## **b. Lab Wise Stock Register Details**

# **1. Computer Lab – IV**

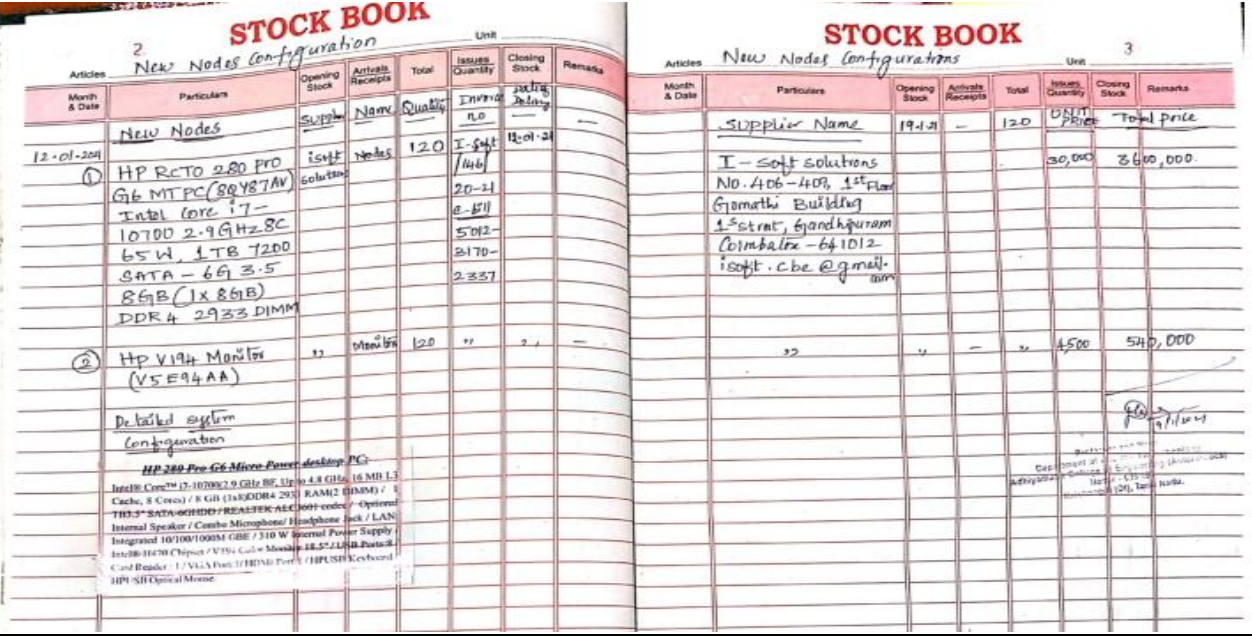

# **2. Computer Lab – III**

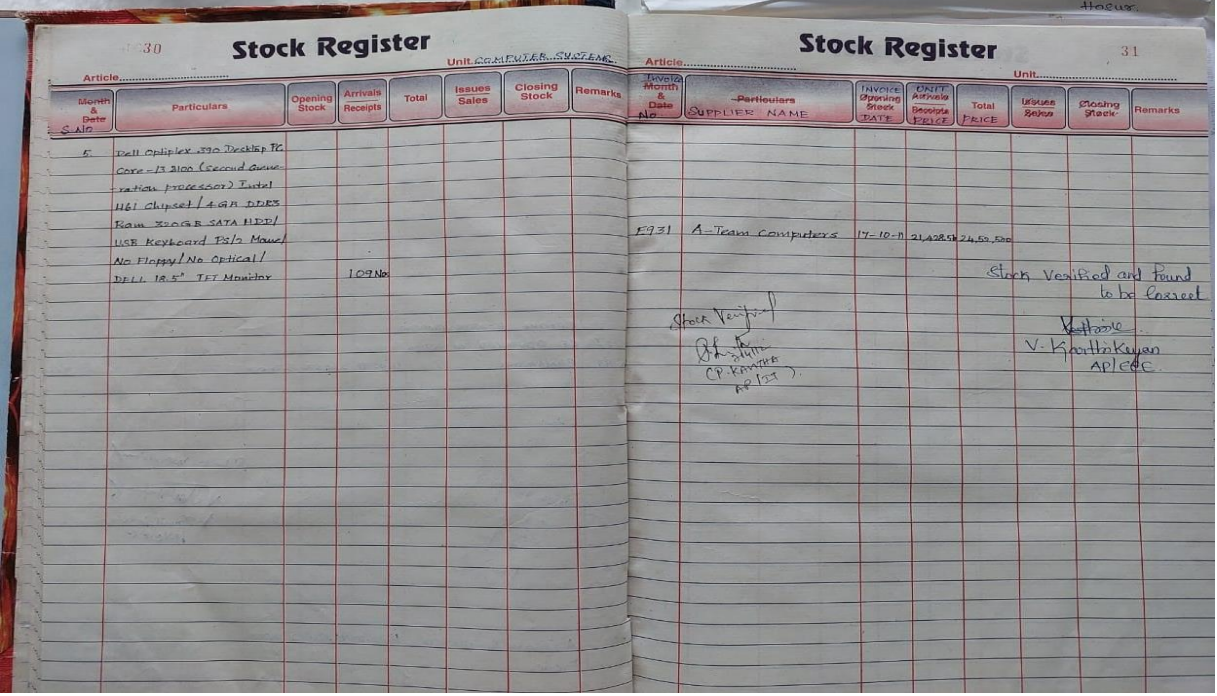

## **3. Computer Lab – II**

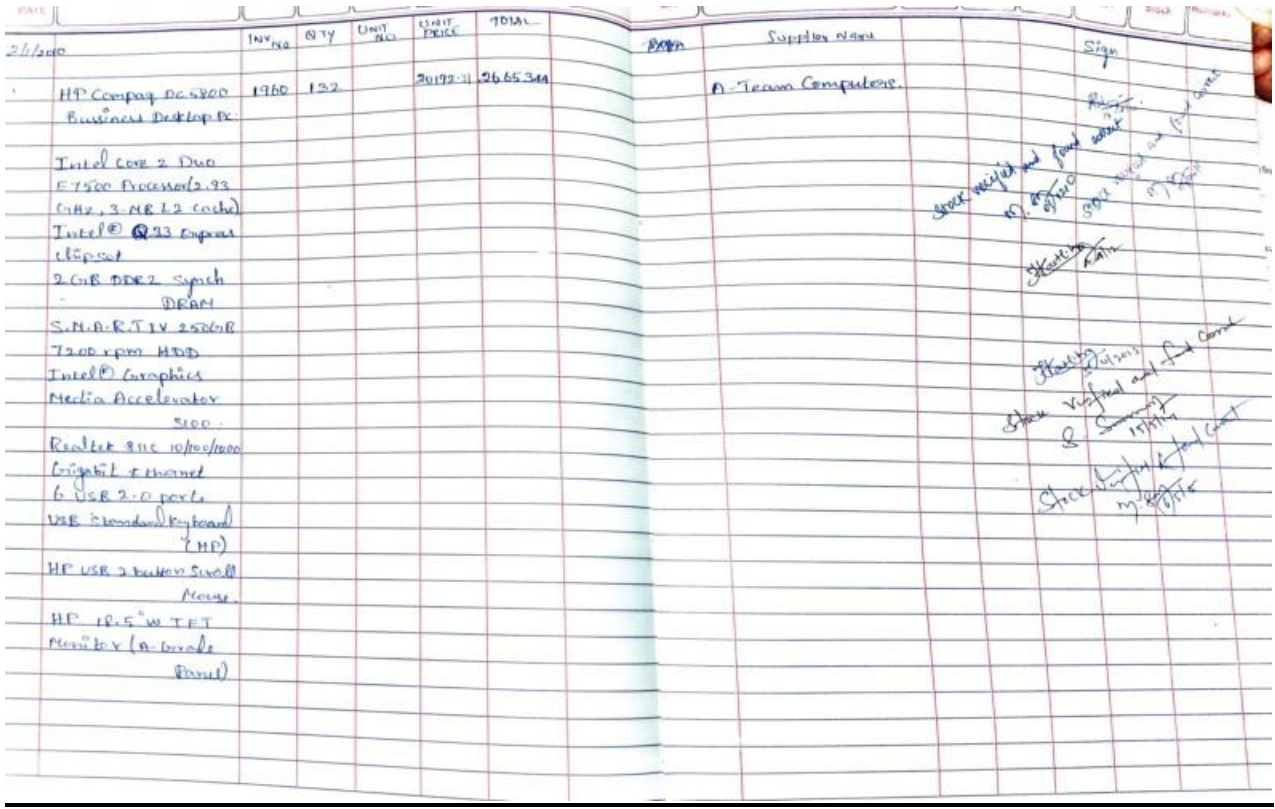

# **4. Computer Lab – VI**

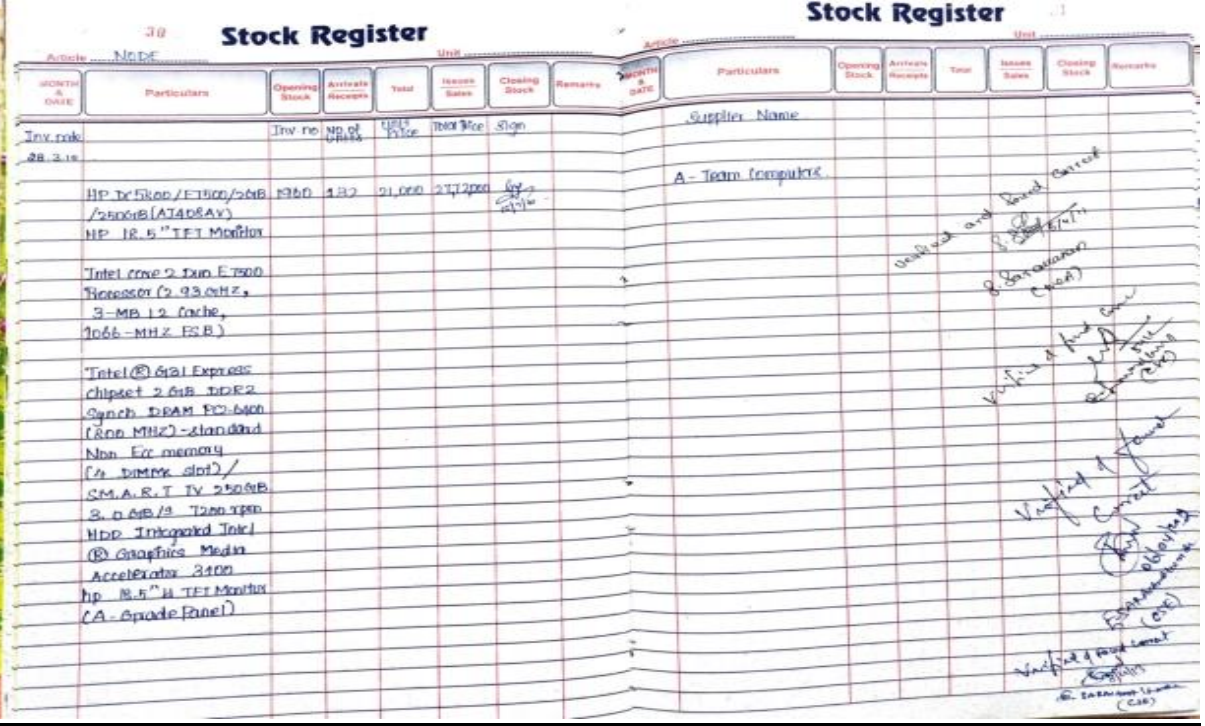

# **5. Computer Lab – VII**

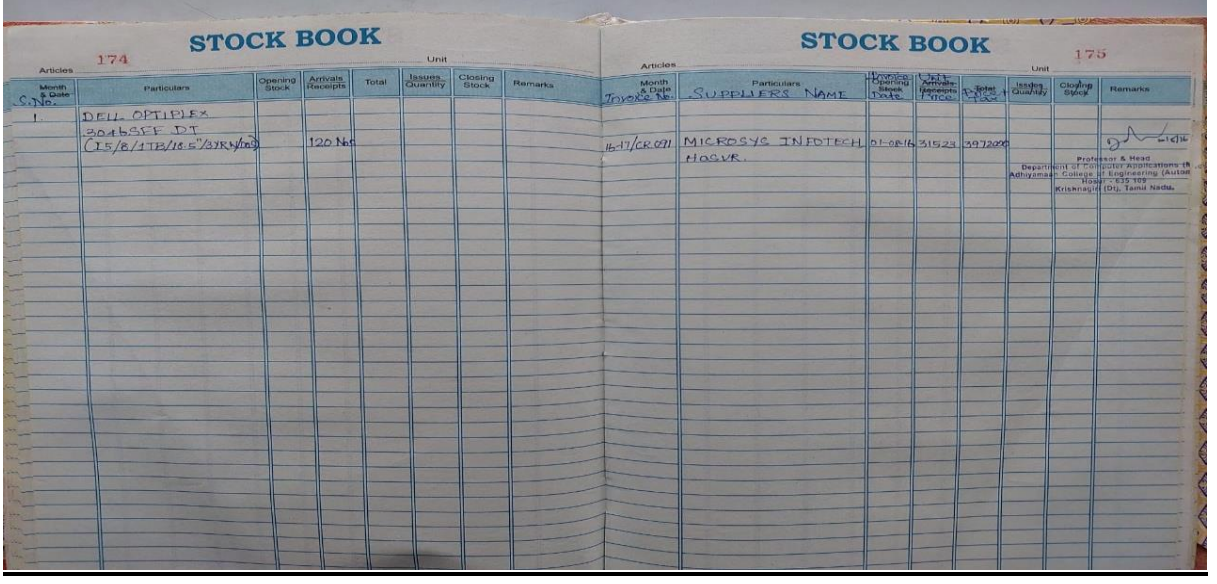

# **6. CAD Lab**

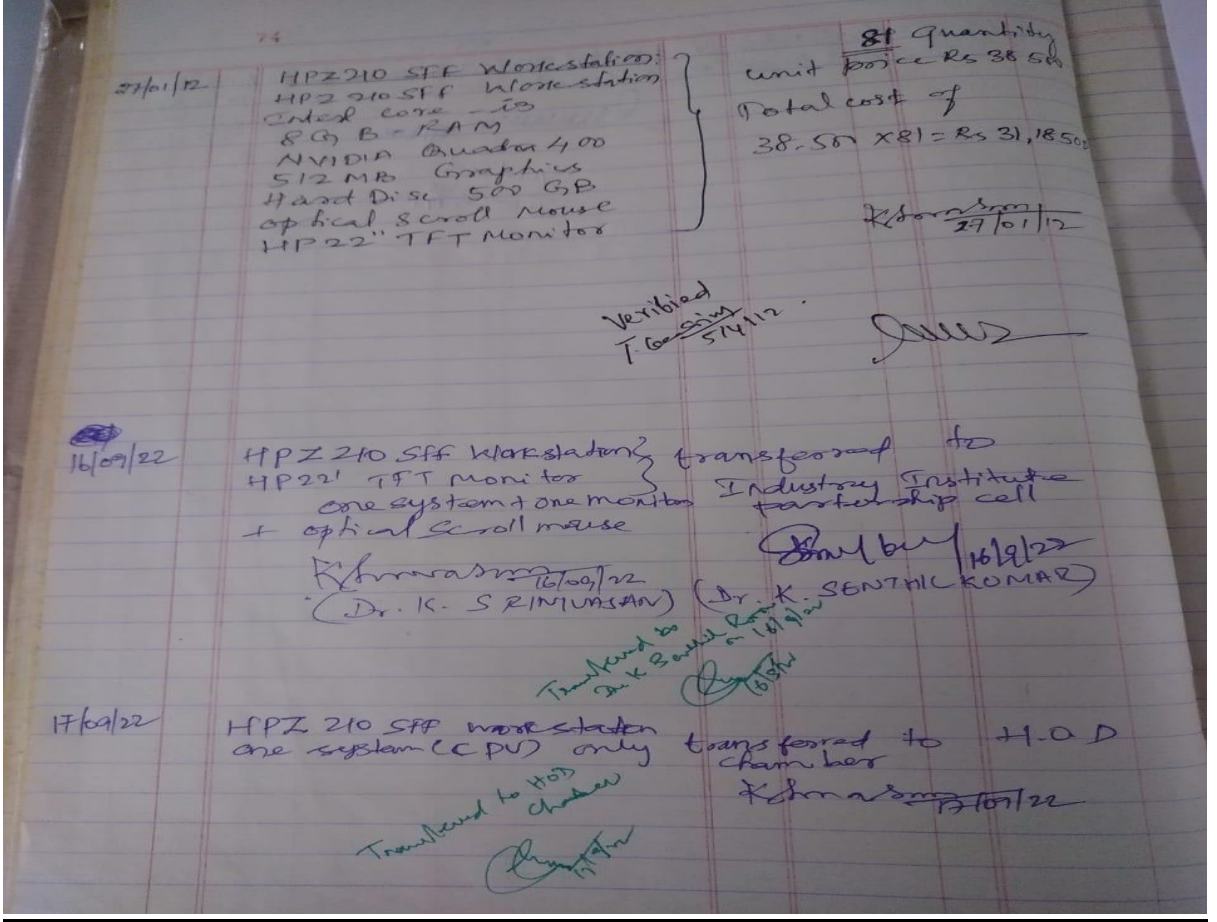

# **7. CAM Lab**

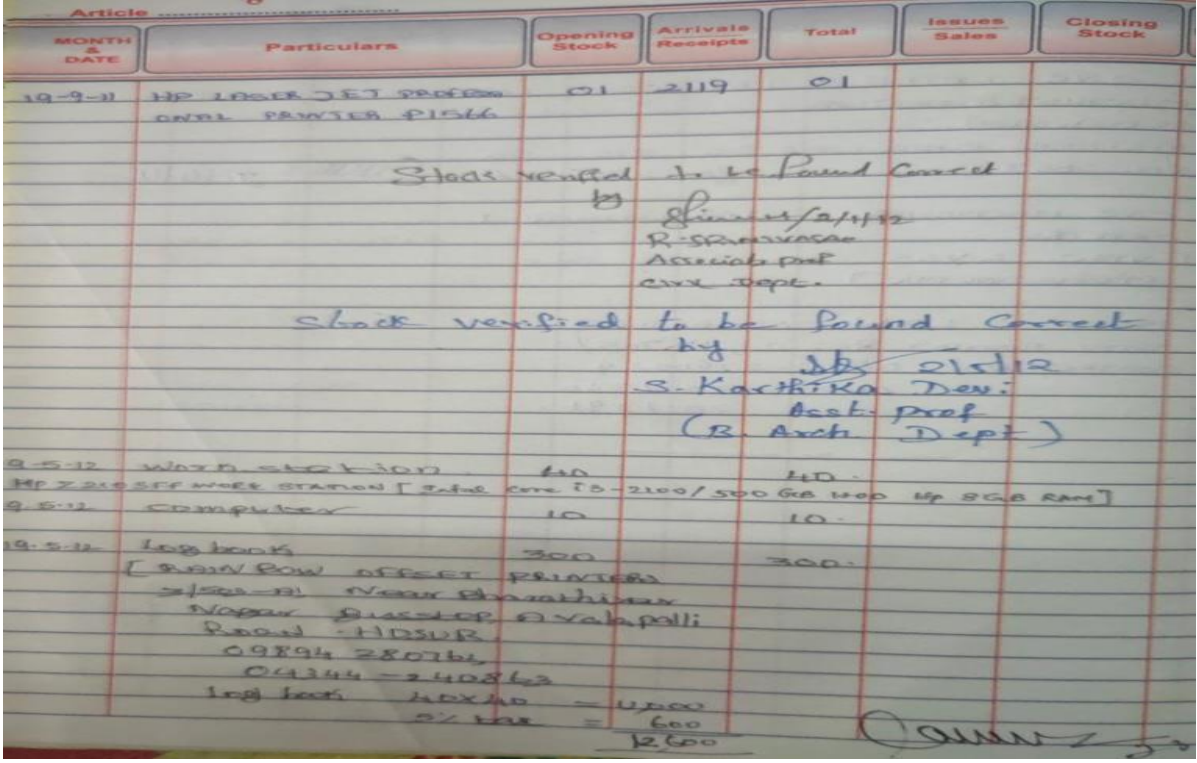

# **8. Arch Lab**

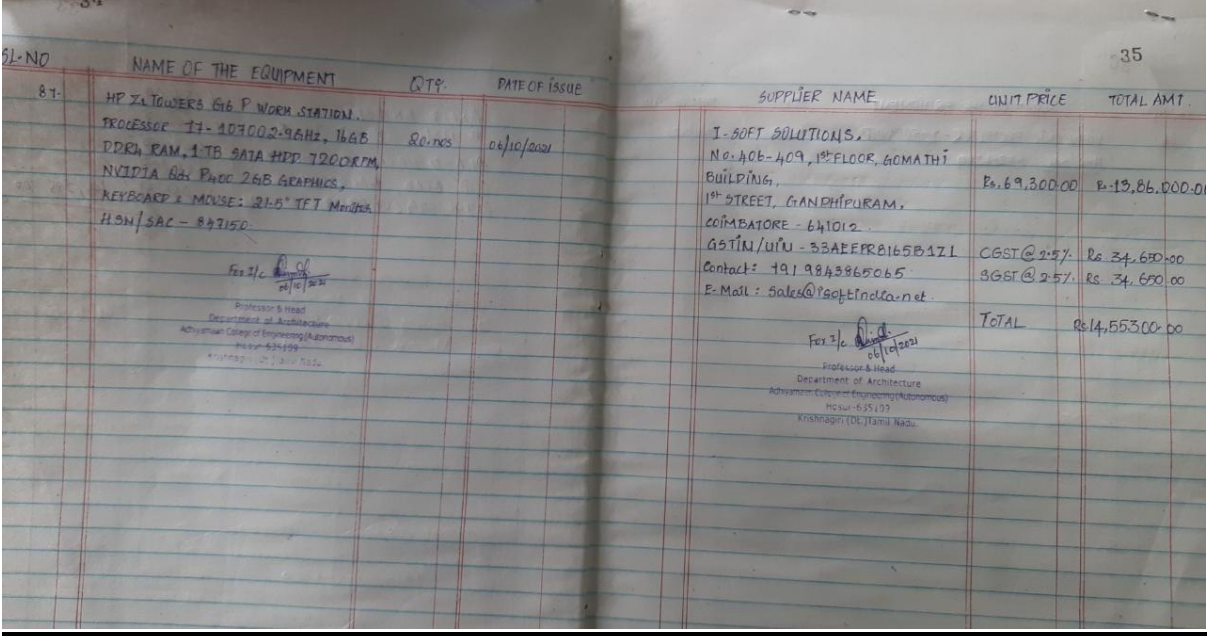

## **9. Digital Lab**

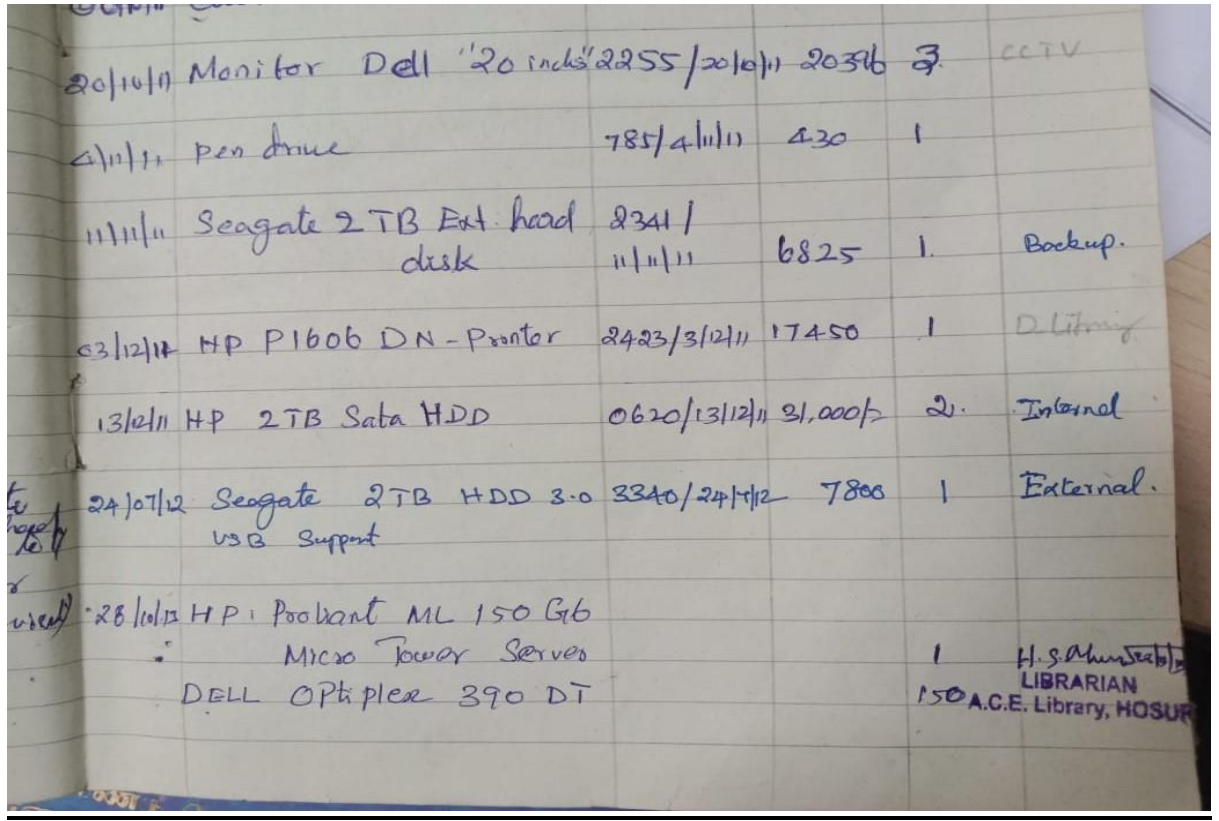

# **10. Research Lab**

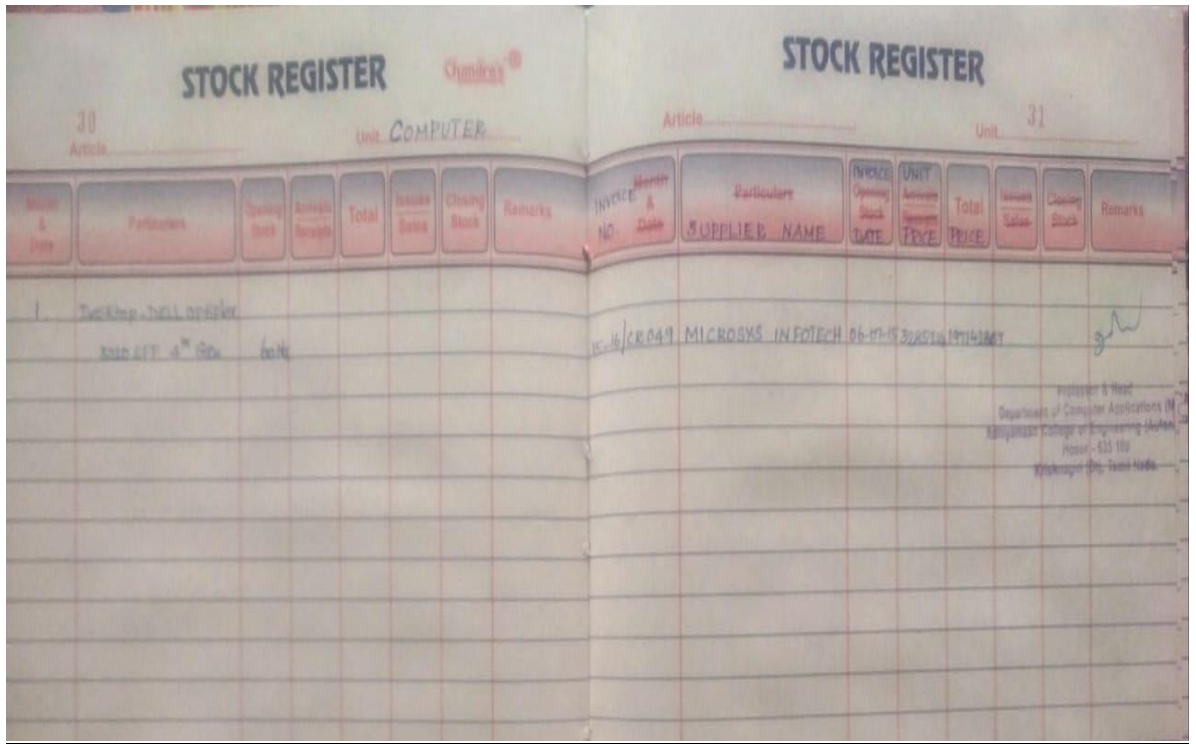

## **11. PG Research Lab**

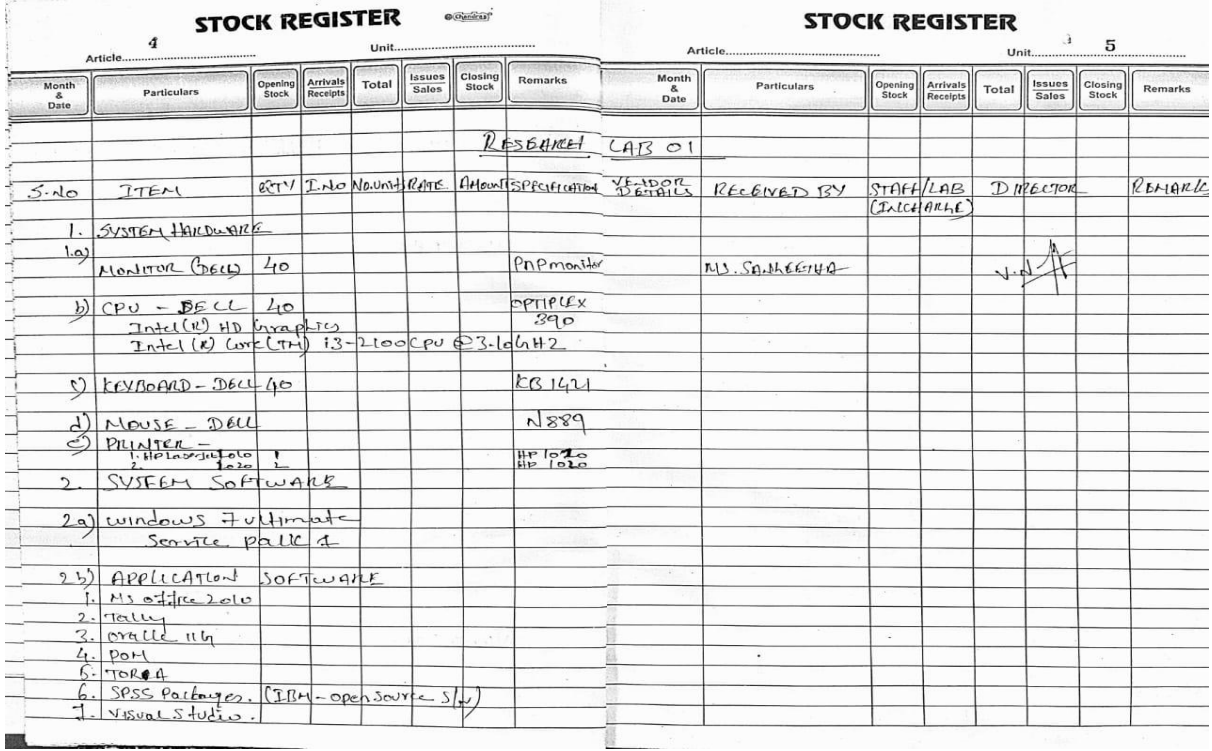

# **12. DSP Lab**

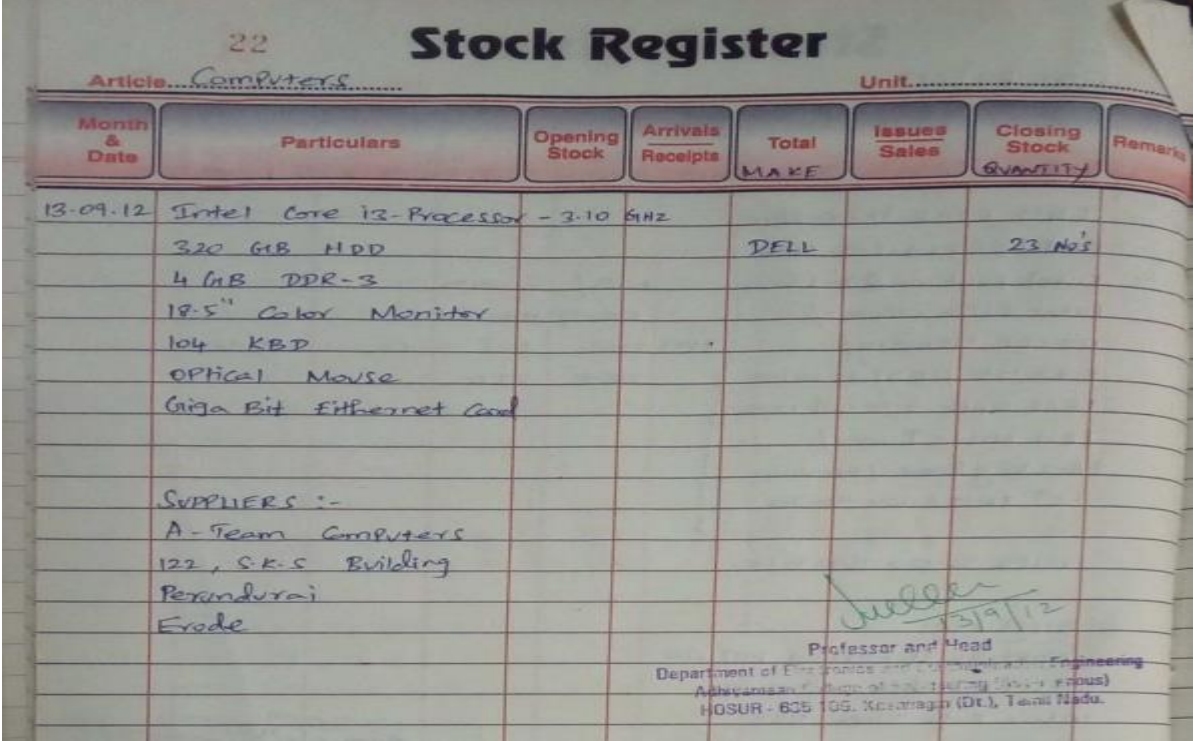

## **13. EEE Lab**

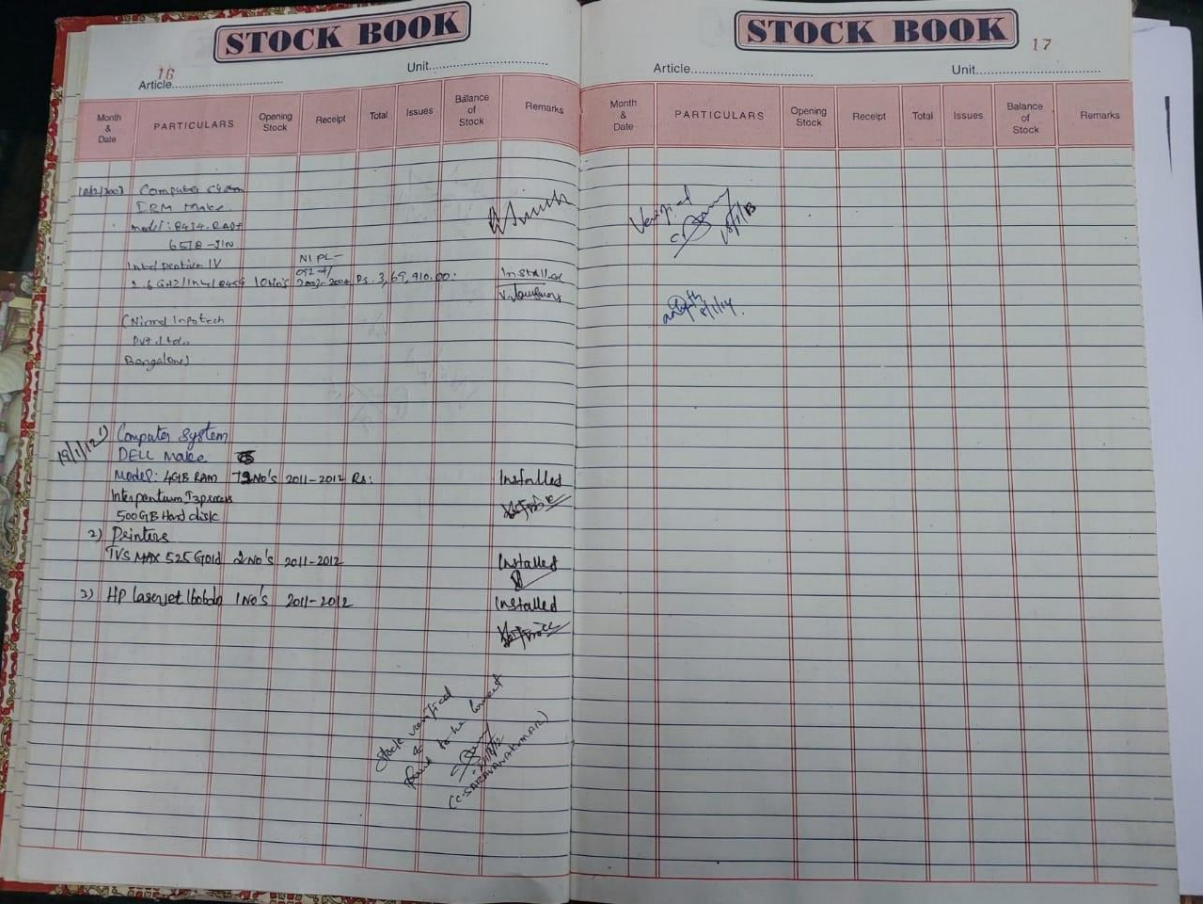

# **c. Computer Invoice Details**

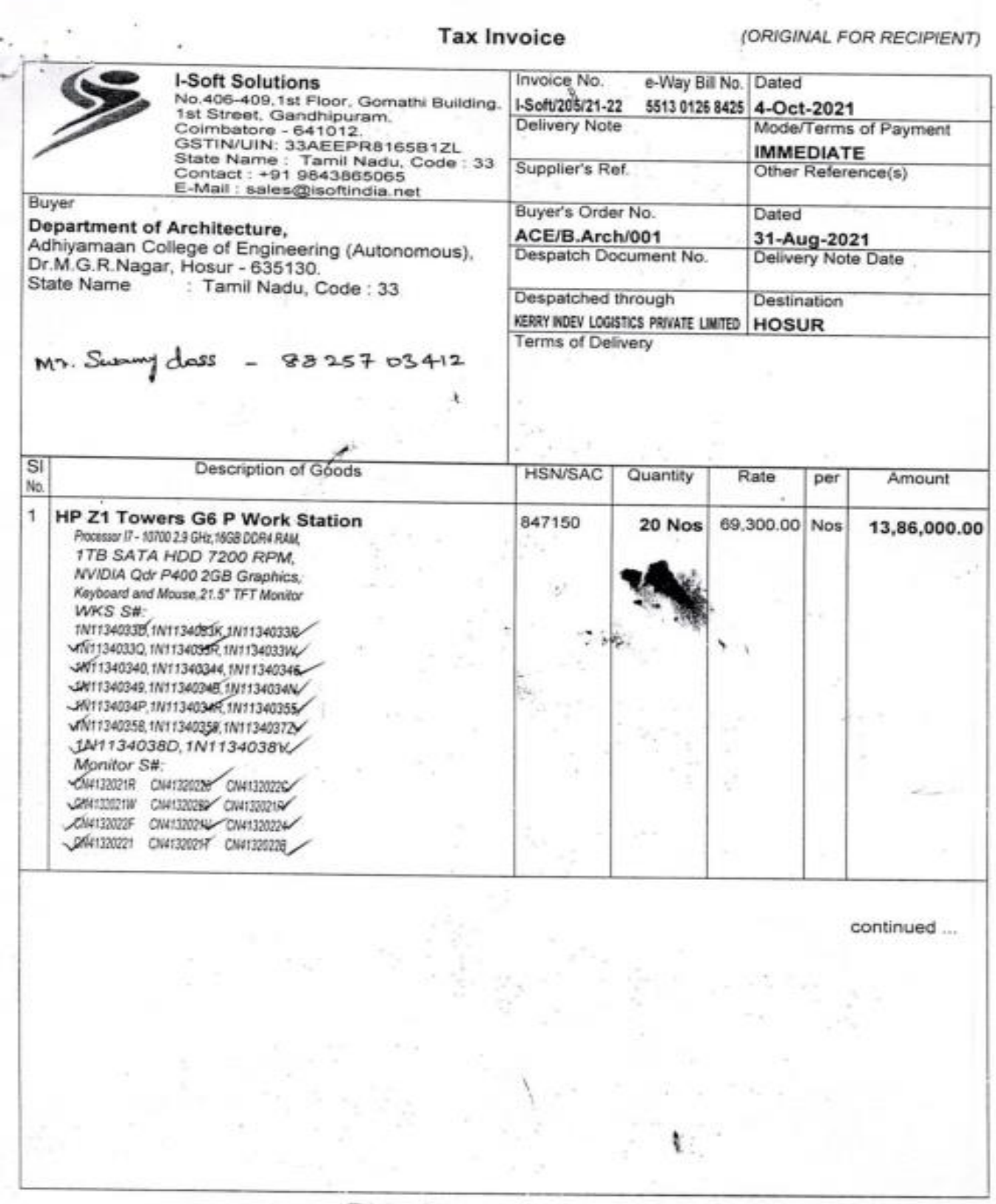

 $\sim$  0.00  $\pm$ 

This is a Computer Generated Invoice

Tax Invoice(Page 2)

(ORIGINAL FOR RECIPIENT)

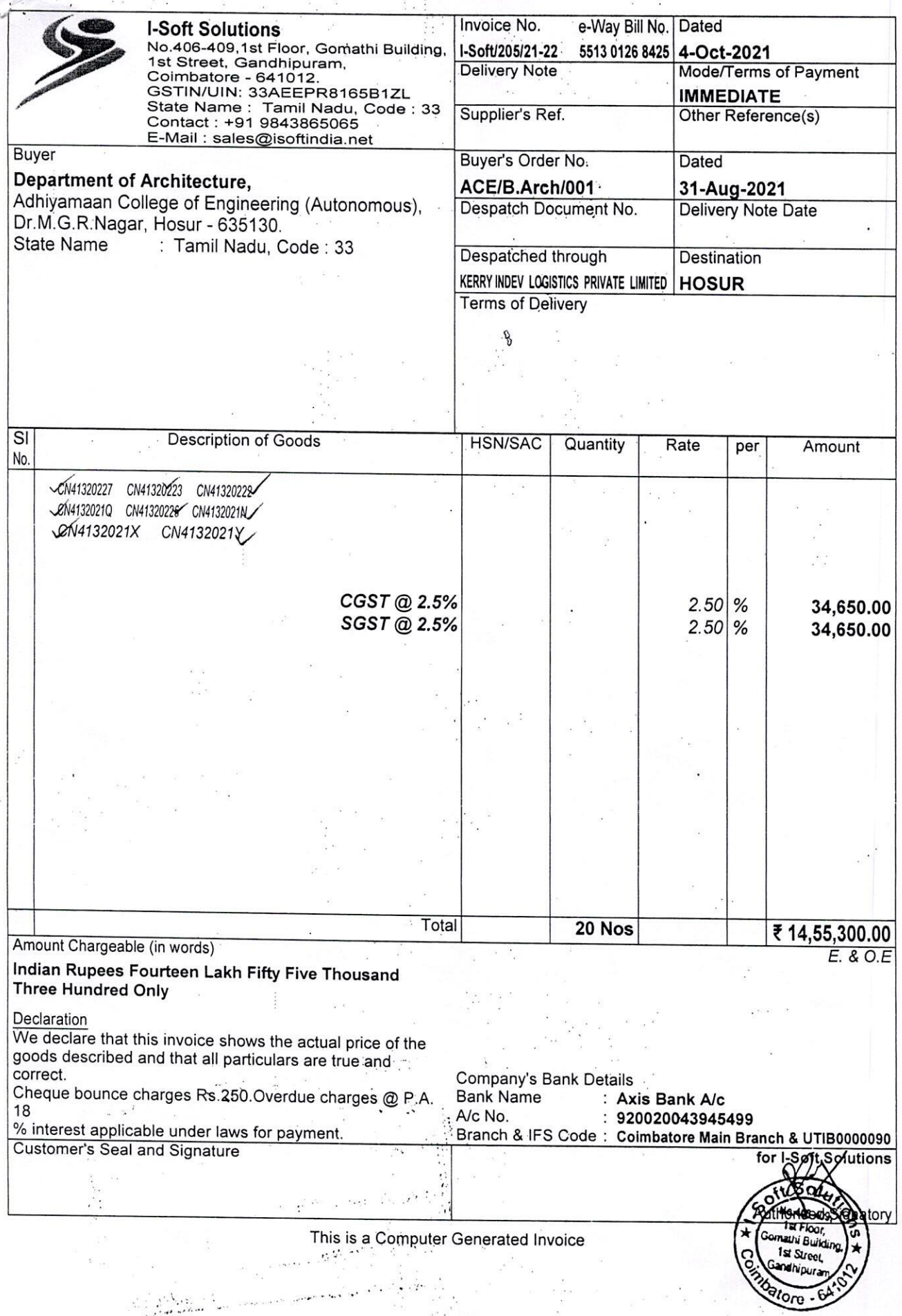

**Tax Invoice** 

(ORIGINAL FOR RECIPIENT)

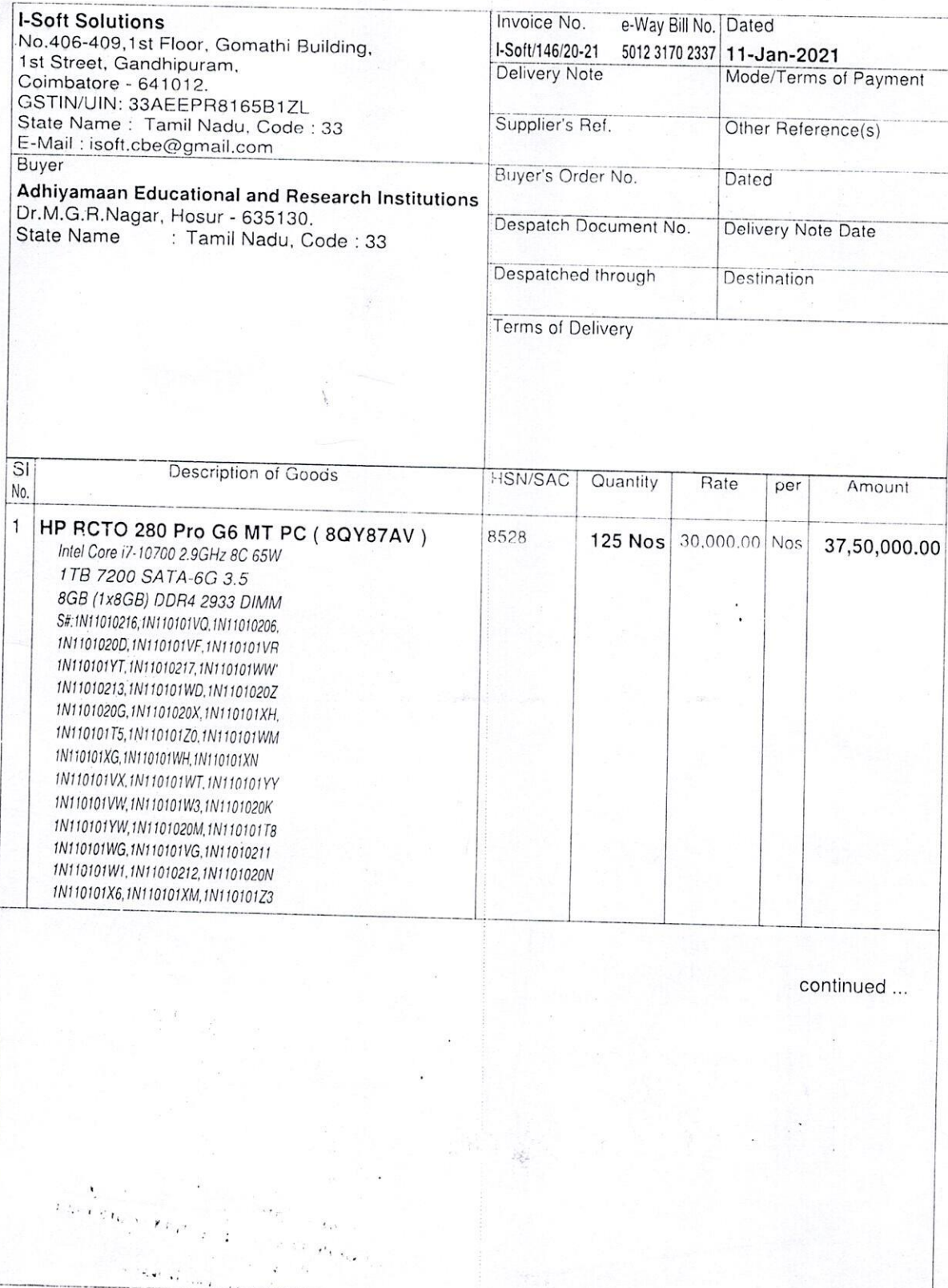

This is a Computer Generated Invoice

# Tax Invoice(Page 2)

#### (ORIGINAL FOR RECIPIENT)

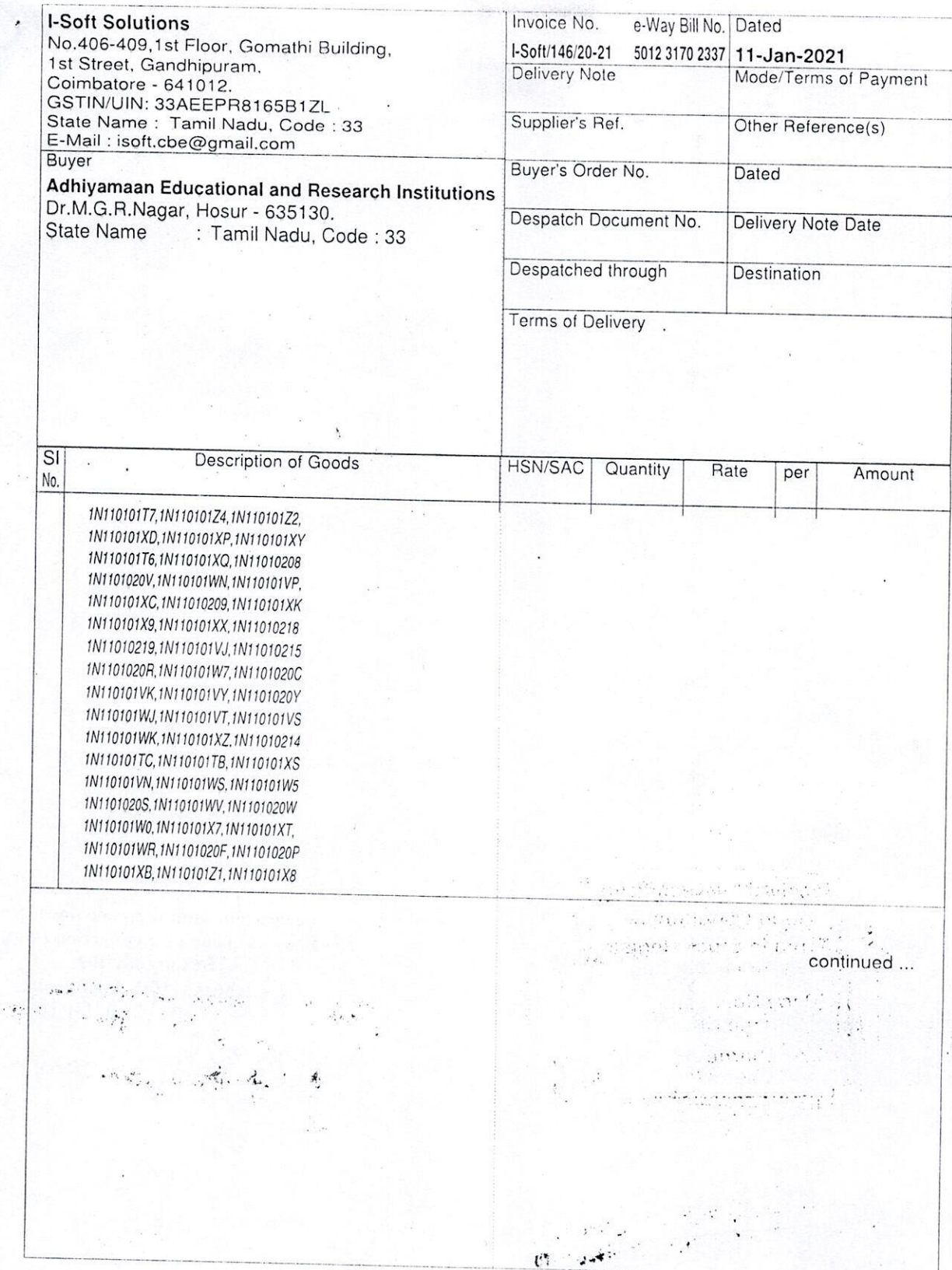

# This is a Computer Generated Invoice<br>  $\frac{1}{2}$

Tax Invoice(Page 3) (ORIGINAL FOR RECIPIENT)

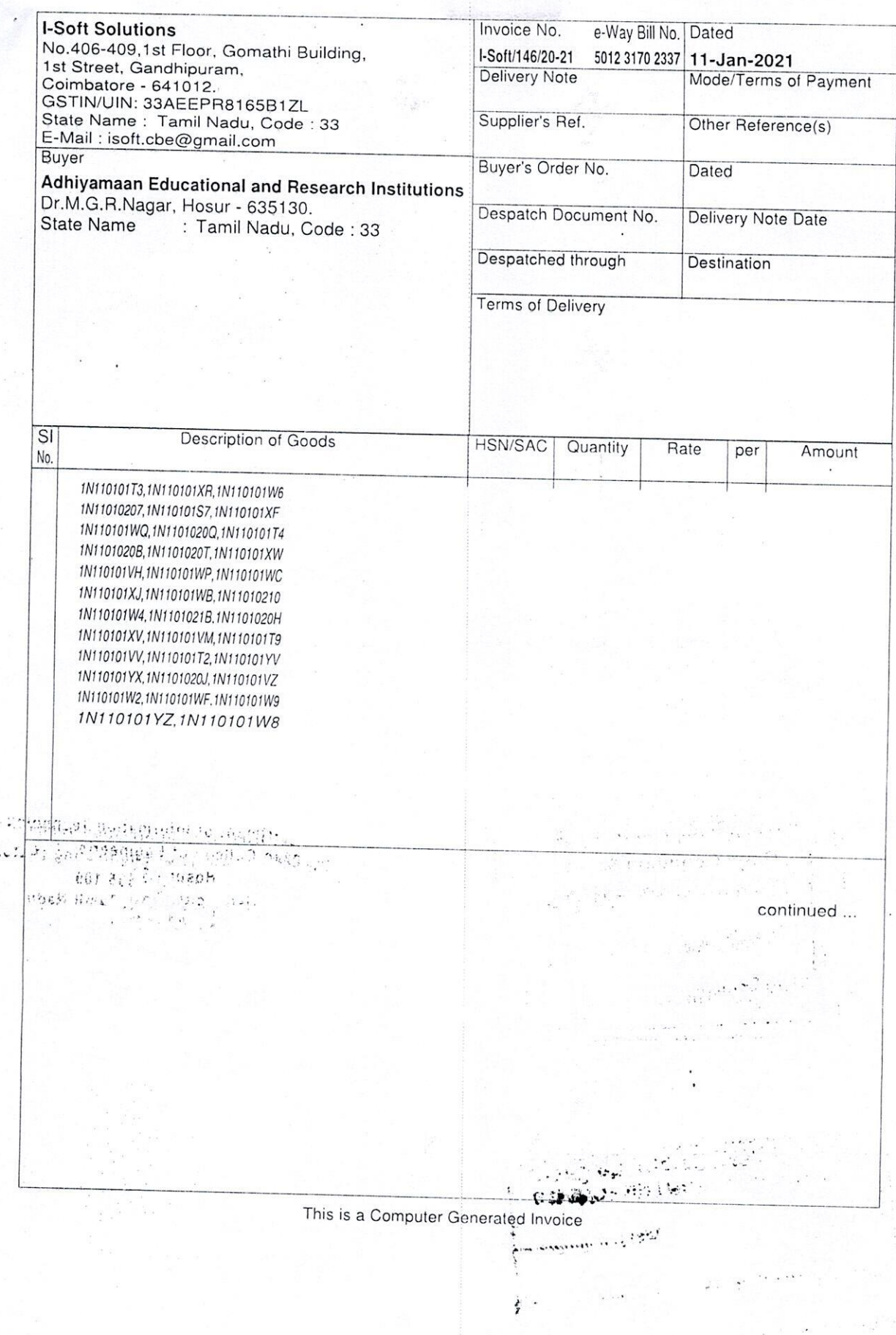

within.

Tax Invoice(Page 4)

(ORIGINAL FOR RECIPIENT)

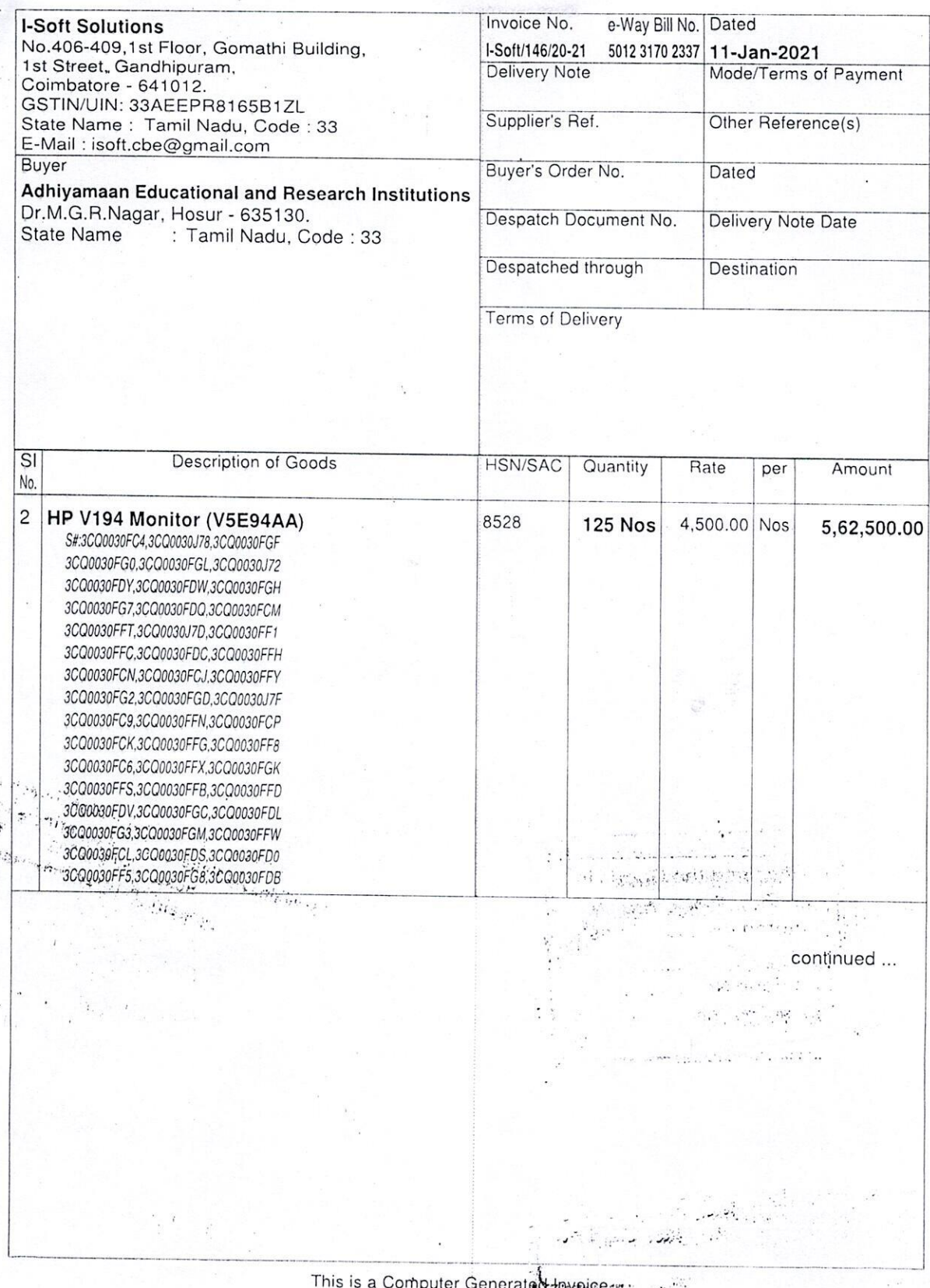

 $\alpha_{\rm c}$ 

Tax Invoice(Page 5)

(ORIGINAL FOR RECIPIENT)

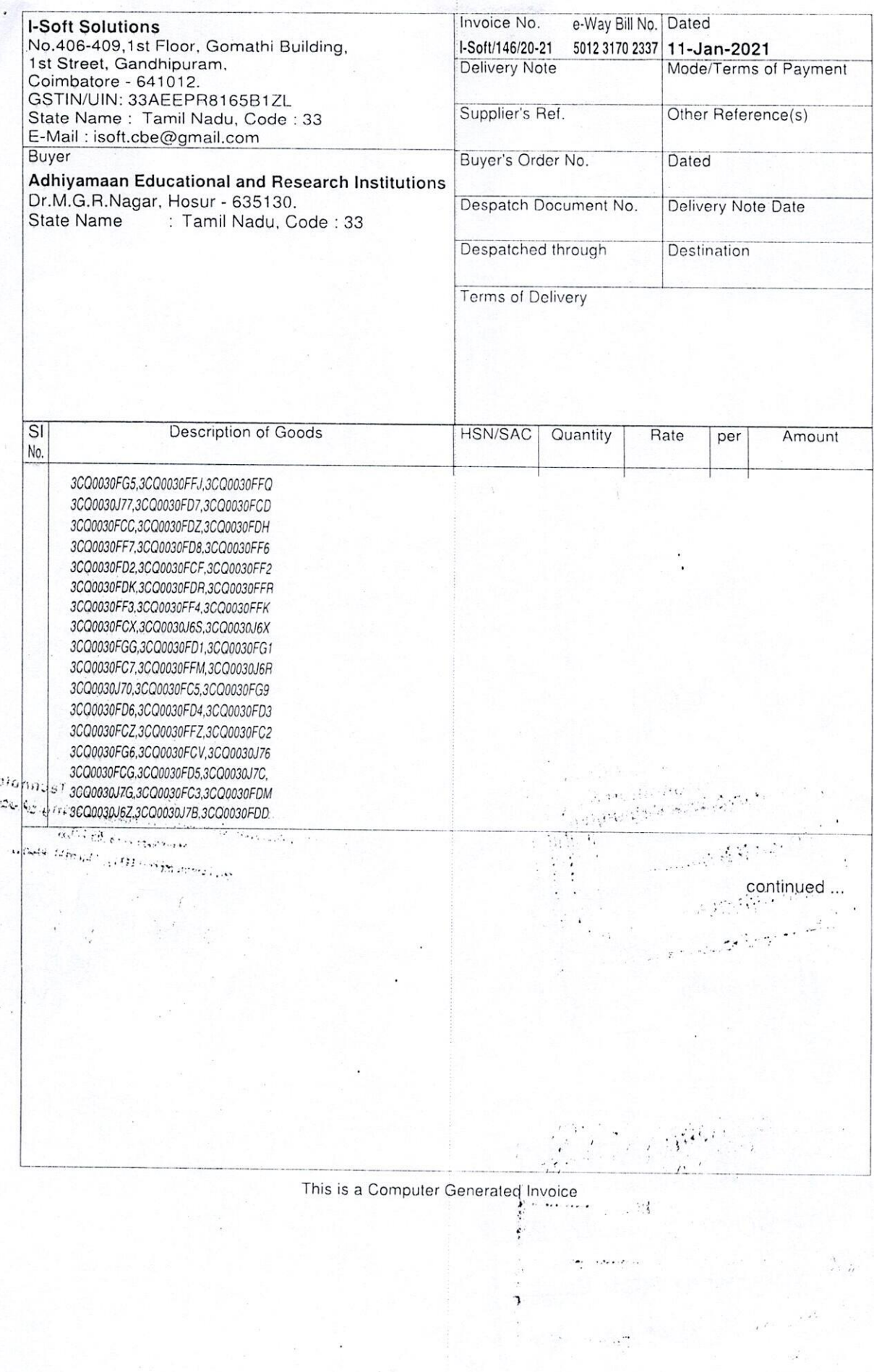

i.

Tax Invoice(Page 6)

(ORIGINAL FOR RECIPIENT)

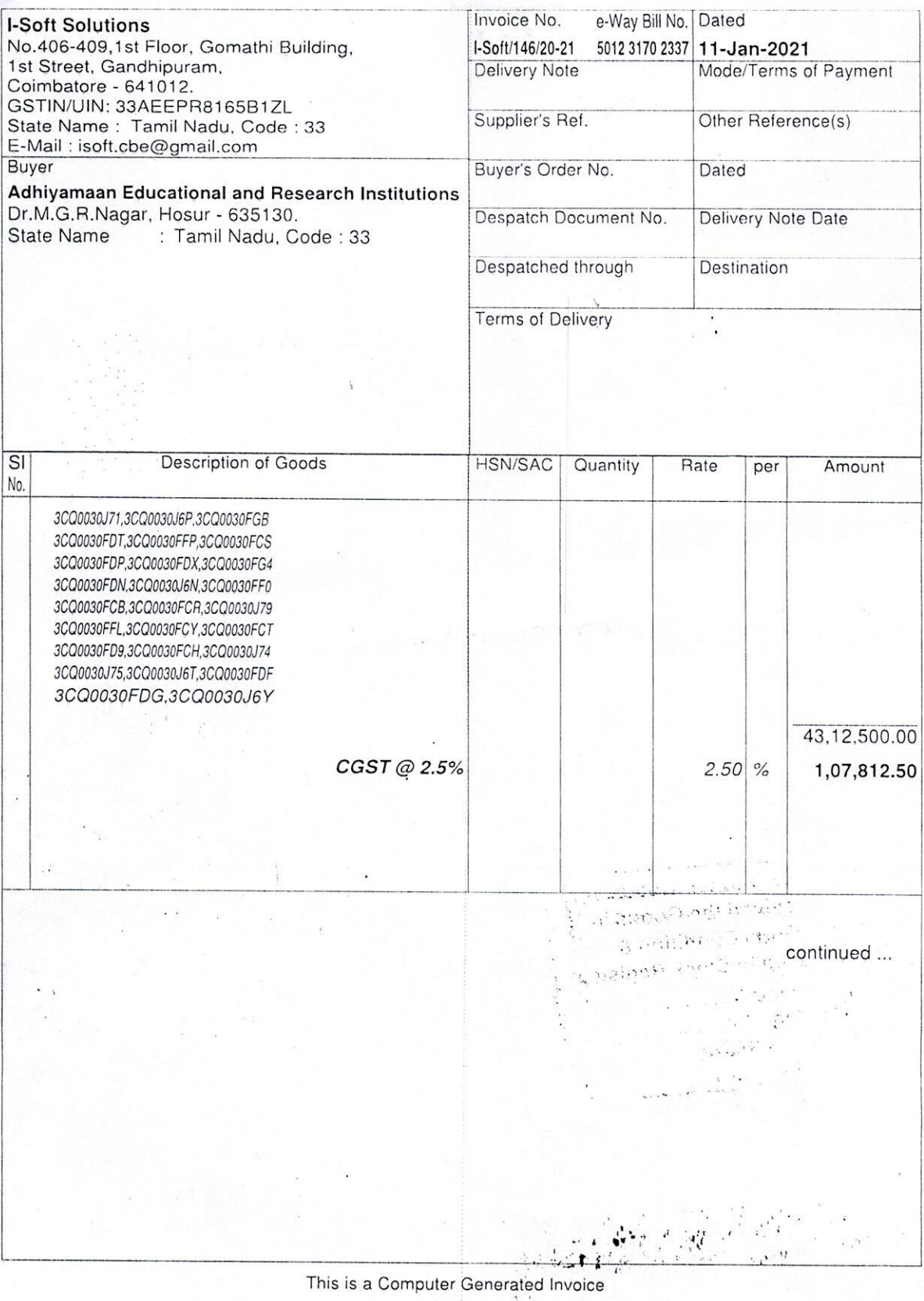

Tax Invoice(Page 7)

(ORIGINAL FOR RECIPIENT)

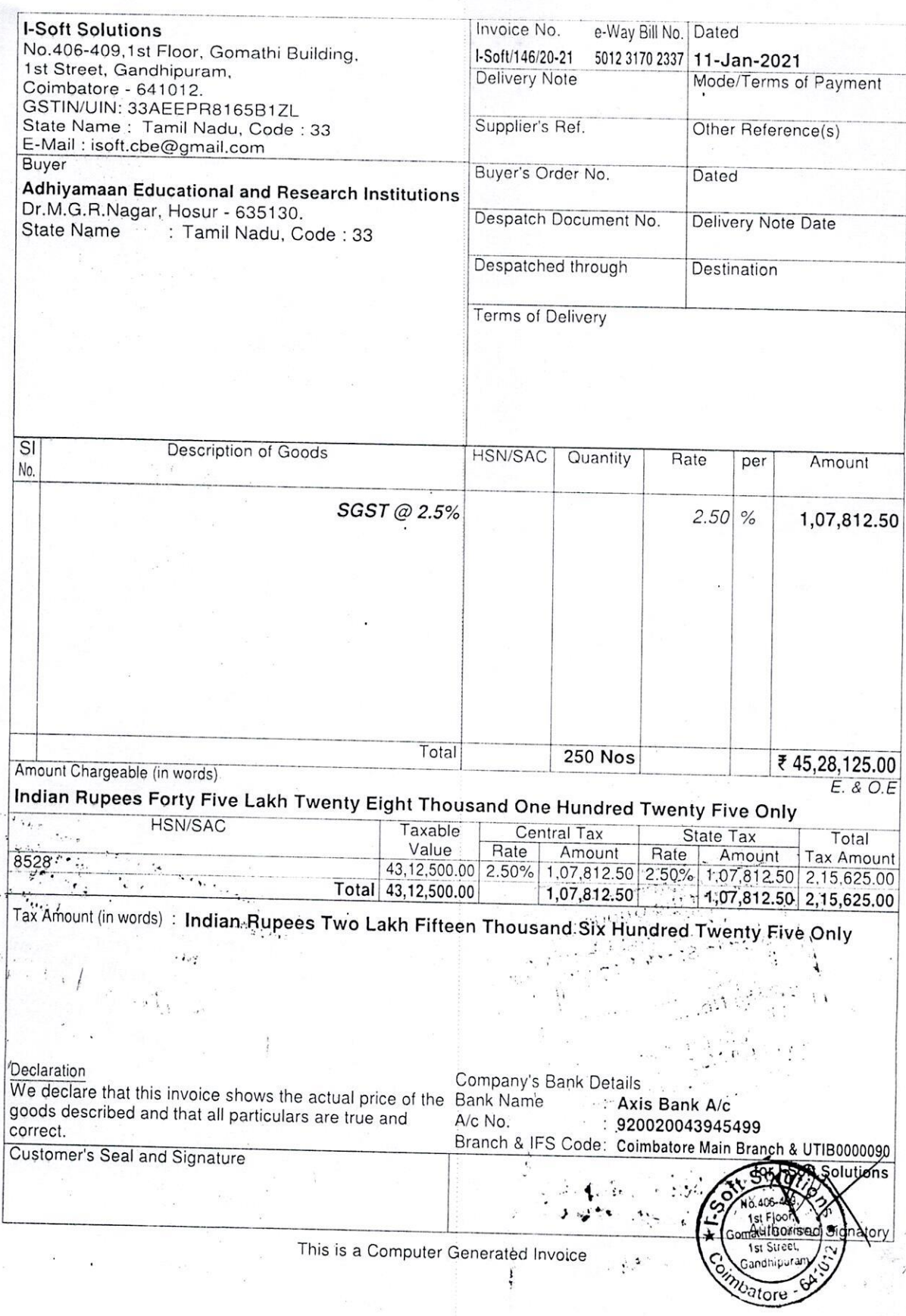

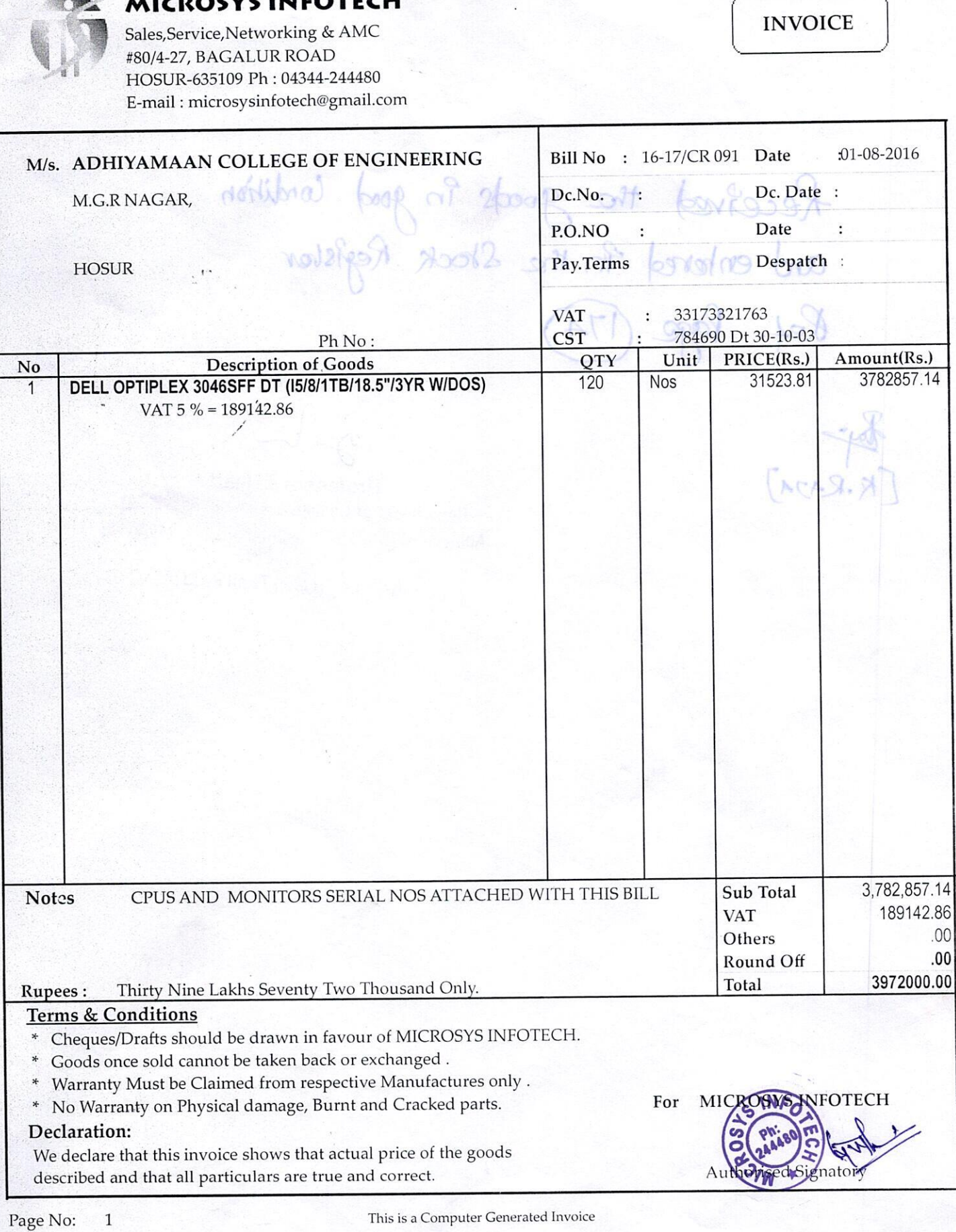

 $\mathbf{1}$ 

 $\mathbf{r}$ 

MICROSYS INFOTECH

This is a Computer Generated Invoice

 $\infty$ 

# MICROSYS

#### **MICROSYS INFOTECH**

Sales, Service, Networking & A M C

Email:microsysinfotech@gmail.com Vat No: 33173321763 CST No: 784690 dt 30.10.2003

# TO: ADHIYAMAAN COLLEGE OF ENGINEERING MGR NAGAR, HOSUR-635109

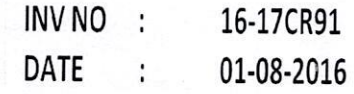

# DELL OPTIPLEX 3046SFF DT (I5/8/1TB/18.5"/3YR WR/DOS)

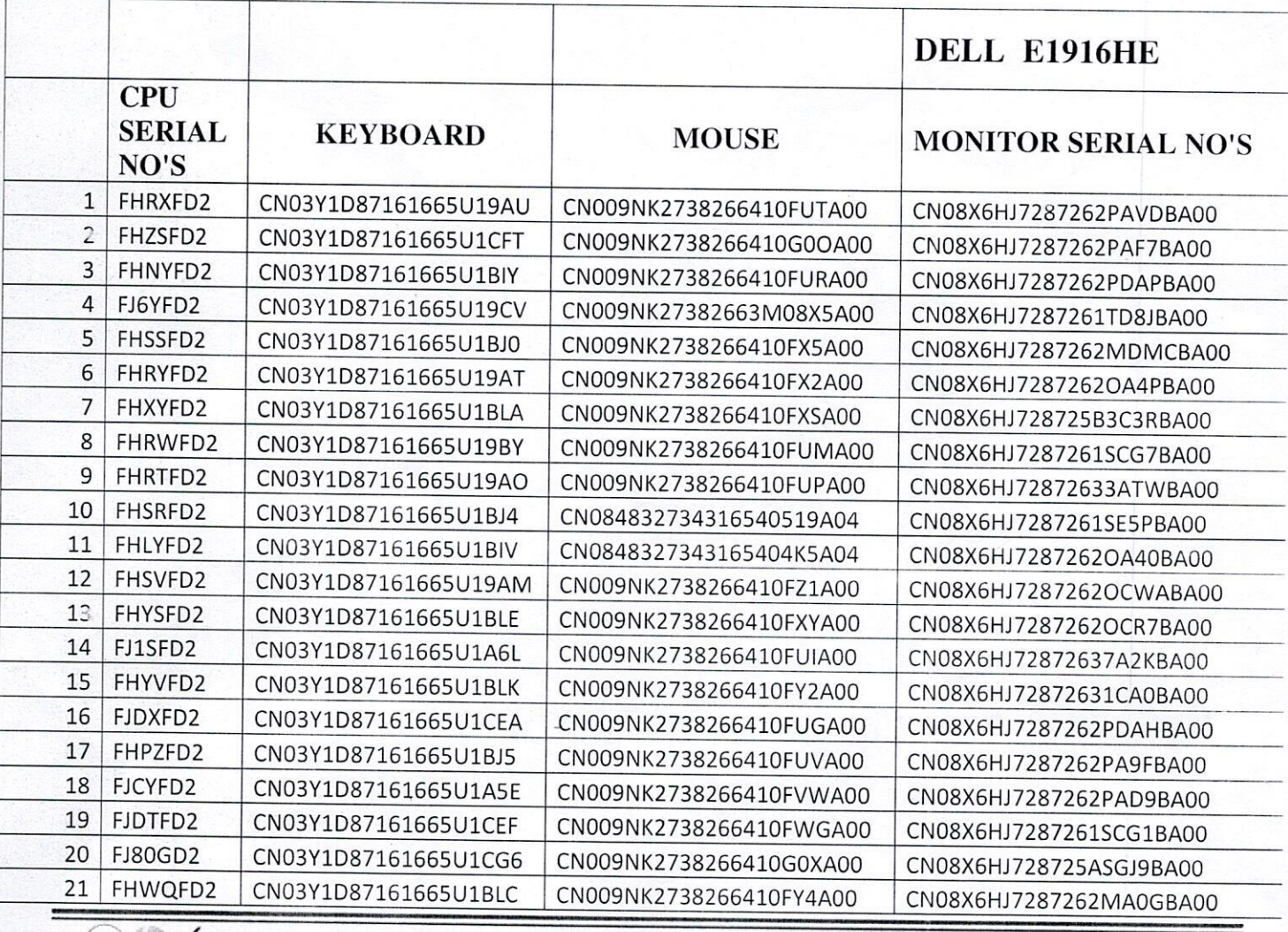

(Det) (1) **EPSON** Cattern segar THE SECOND TWO MINIMUS (FIGROTEK TOSHIBA

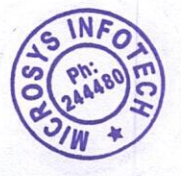

# MICROSYS

 $(0001)$ 

# MICROSYS INFOTECH

Sales, Service, Networking & A M C

Email:microsysinfotech@gmail.com<br>Vat No: 33173321763 CST No: 784690 dt 30.10.2003

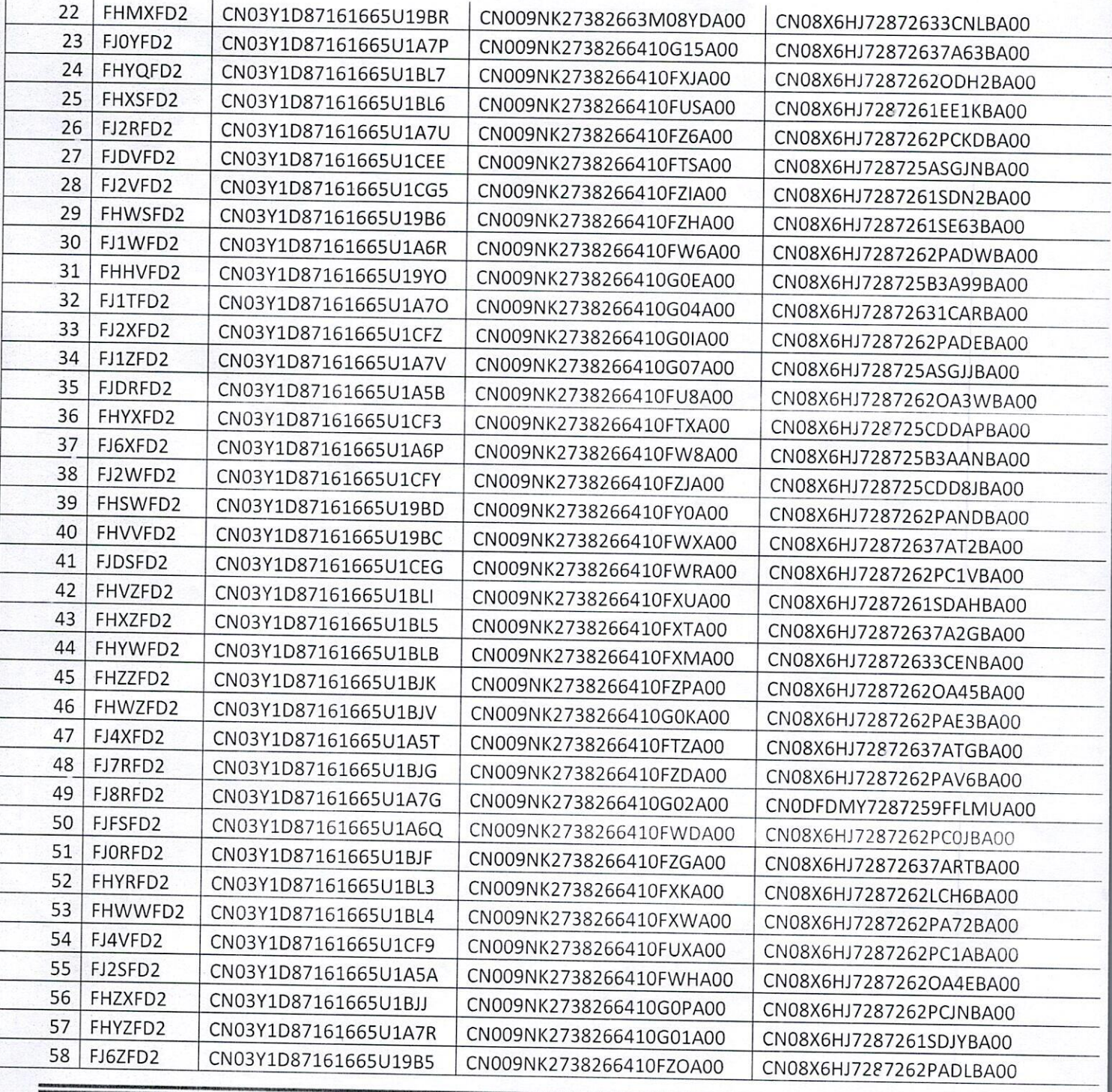

**CONSIDERED AND ARRIVATION CARDINARY ALLIER STAN** TES MANIFER (MICROTER TOSHIBA

NO. 80/4-27. BAGALUR ROAD.HOSUR-635109.PH: 04344-244480. MOB: 9786830303.9626262285-86.

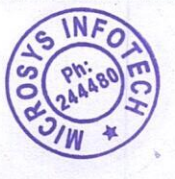

# MICROSYS

(part)

#### **MICROSYS INFOTECH**

Sales, Service, Networking & A M C

Email:microsysinfotech@gmail.com Vat No: 33173321763 CST No: 784690 dt 30.10.2003

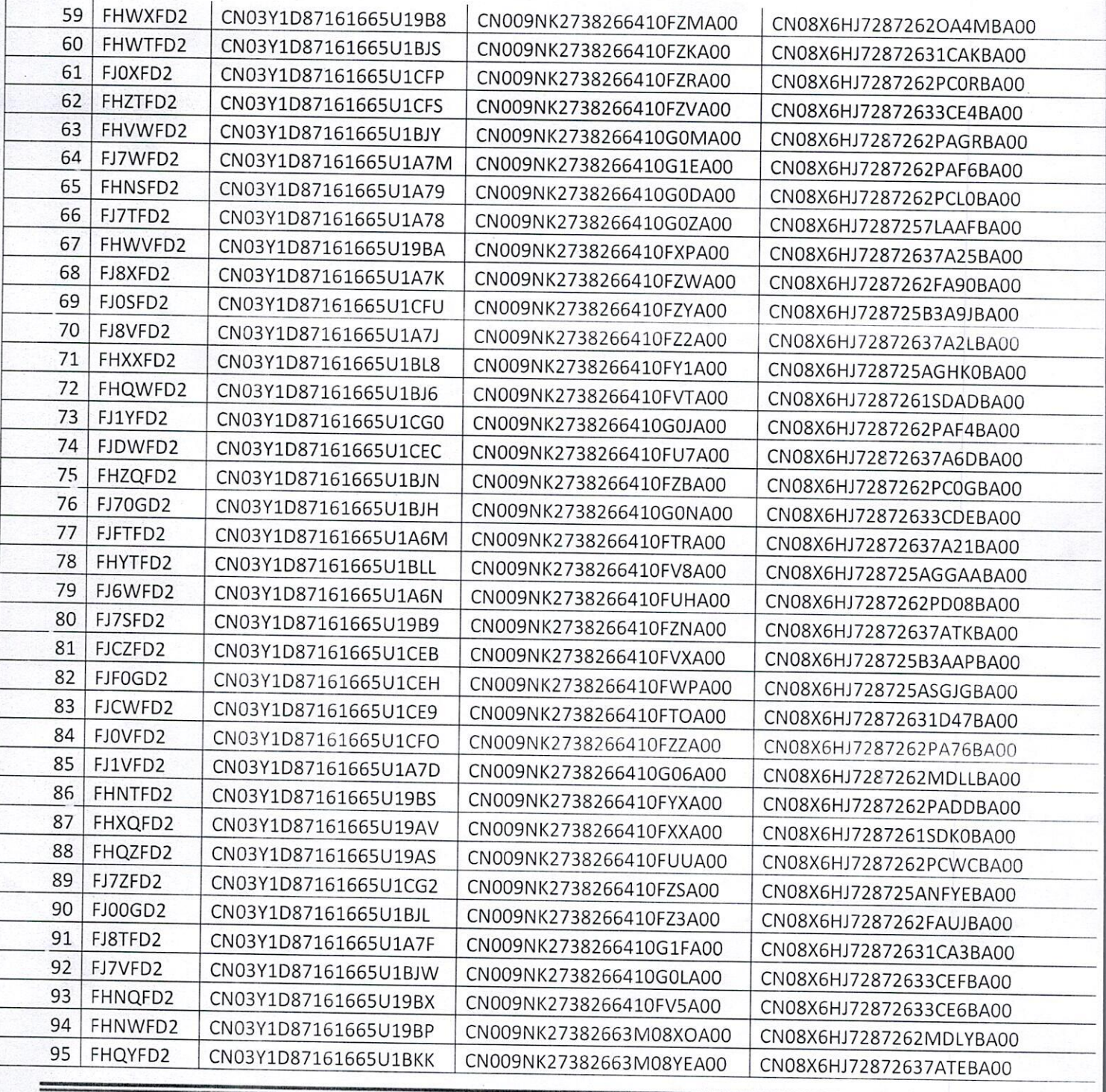

lenovo (intel) **/ISUS** EPSON CAROL Service **ACTION** TVS **MANING MICROTER TOSHIBA** 

NO. 80/4-27. BAGALUR ROAD.HOSUR-635109.PH: 04344-244480. MOB: 9786830303.9626262285-86.

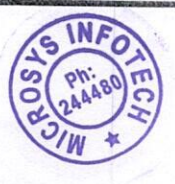

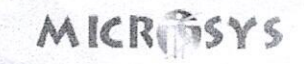

#### MICROSYS INFOTECH

Sales, Service, Networking & A M C

Email:microsysinfotech@gmail.com Vat No: 33173321763 CST No: 784690 dt 30.10.2003

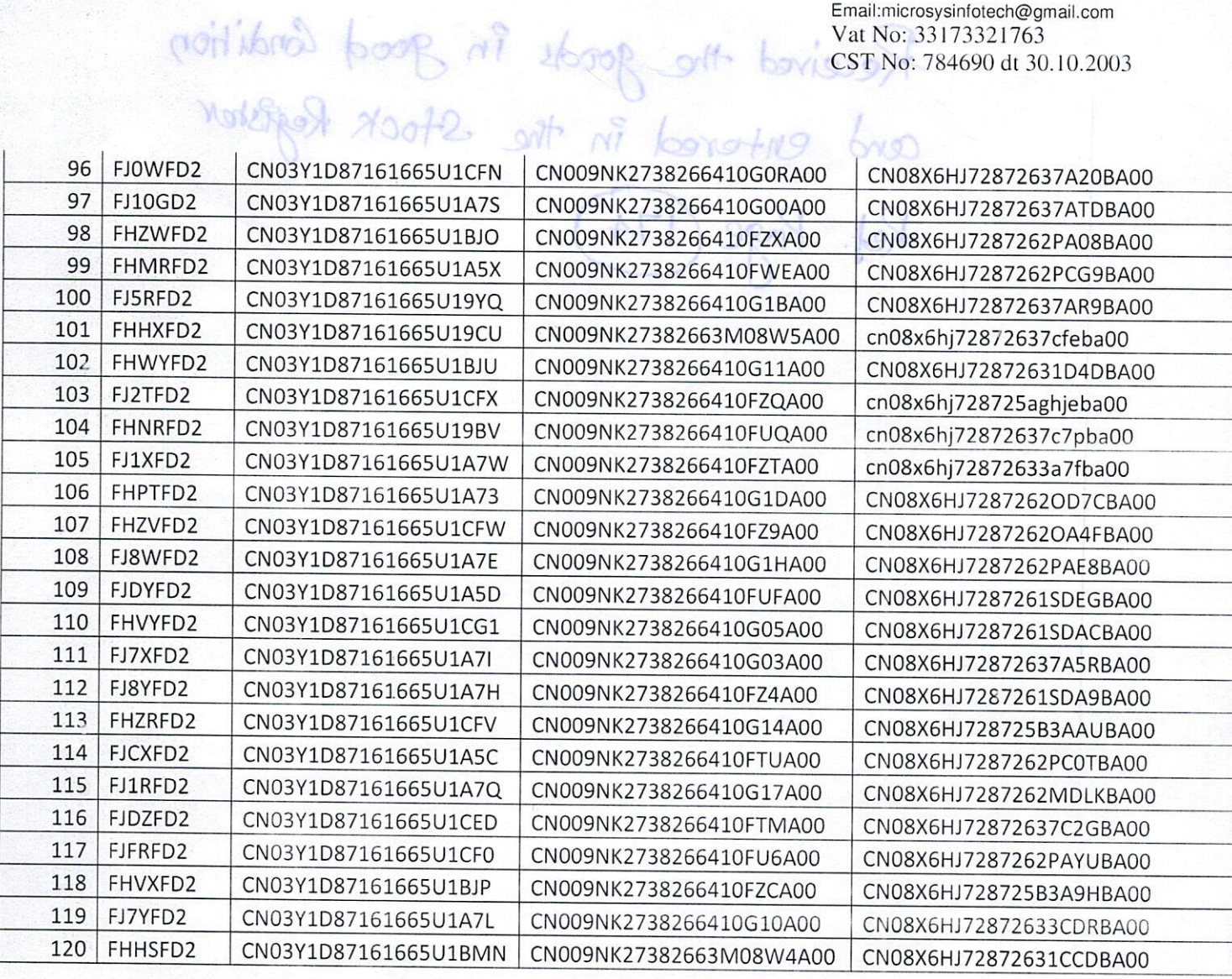

For Microsys Infotech

R.Manoharan 9360730303/9786830303

lenovo (intel)

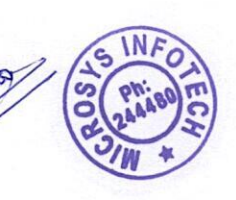

**/ISUS** EPSON CAROLE

NO. 80/4-27. BAGALUR ROAD.HOSUR-635109.PH: 04344-244480. MOB: 9786830303.9626262285-86

**LITTLE** 

**TVS INTINITY (MCROTER TOSHIBA** 

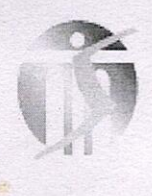

# **MICROSYS INFOTECH**

Sales, Service, Networking & AMC #80/4-27, BAGALUR ROAD HOSUR-635109 Ph: 04344-244480 E-mail: microsysinfotech@gmail.com Web :

**INVOICE** 

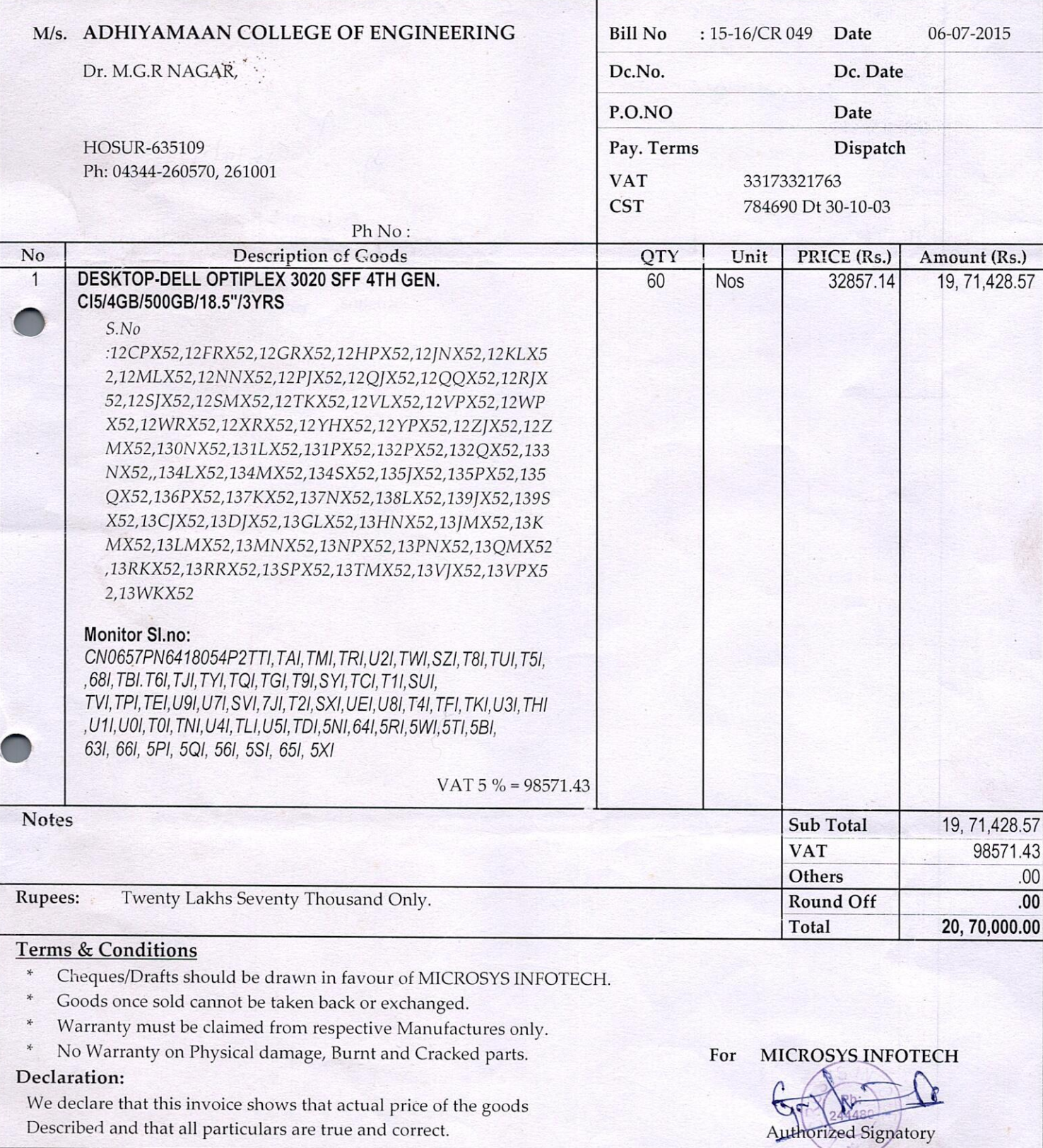

This is a Computer Generated Invoice

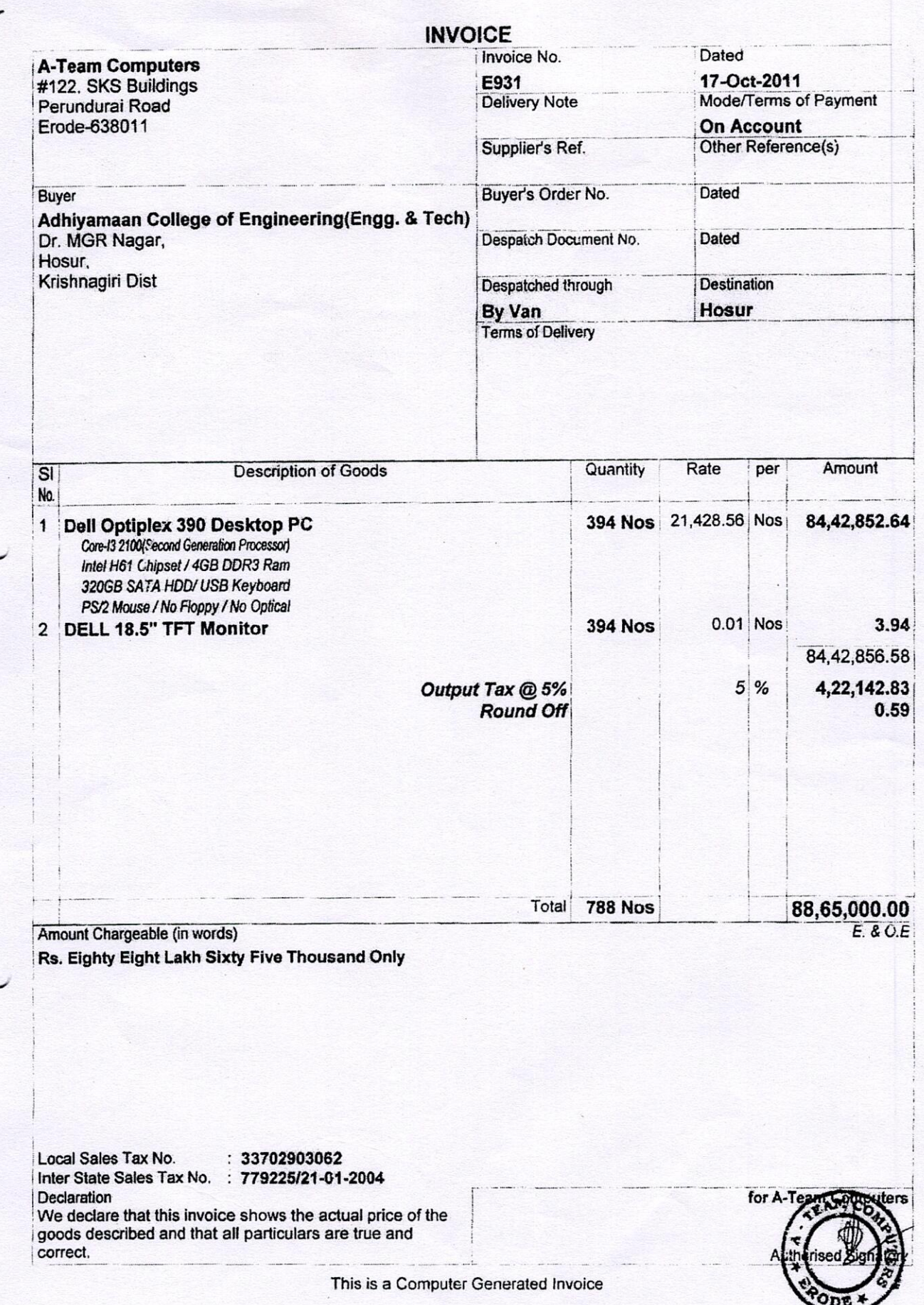

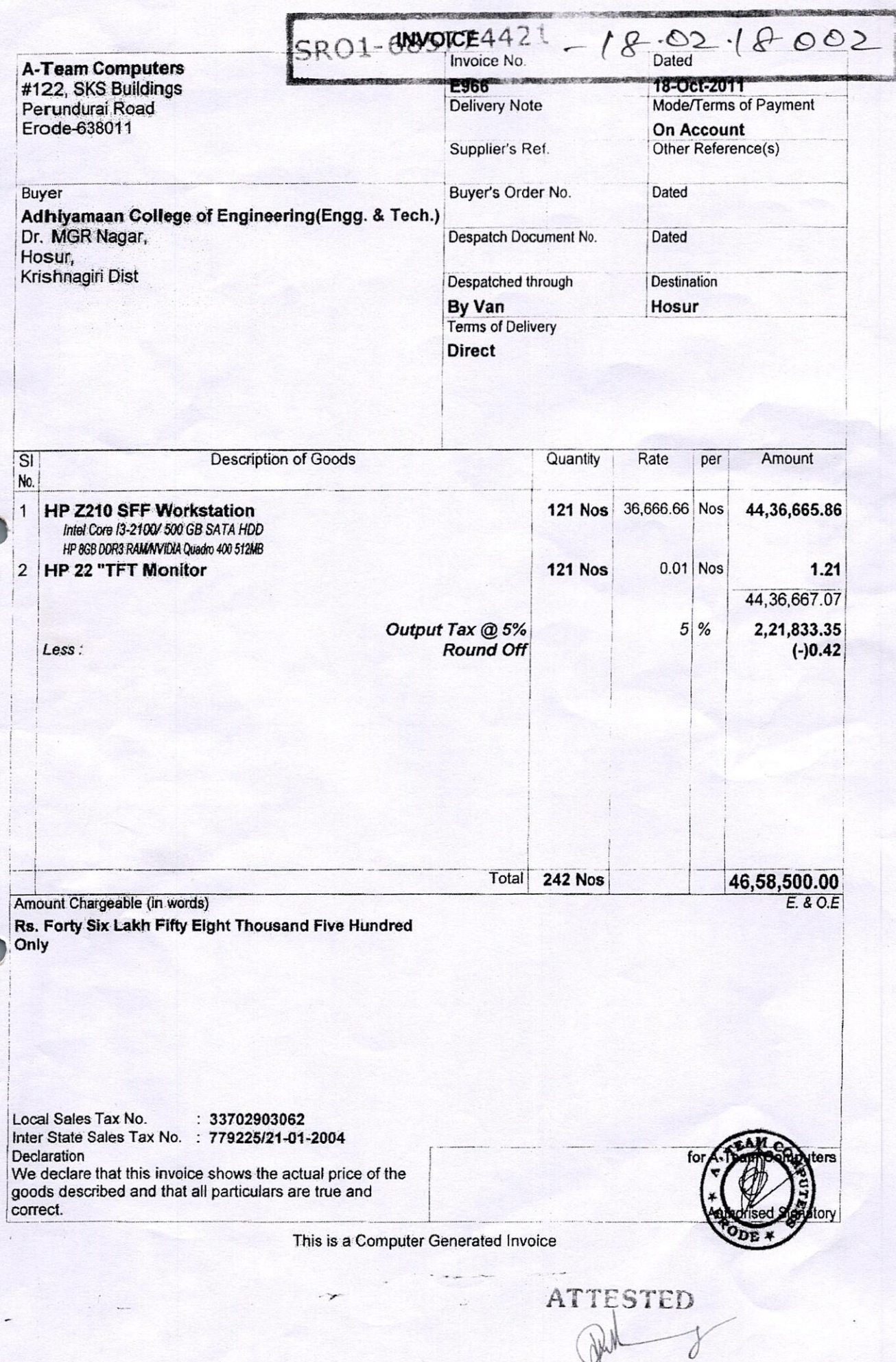

ĭ B. VIJAYAKUMARI, B.A., B.L., ADVOCATE & NOTARY Government of India<br>KRISHMAGIRI-635 001, T.N.

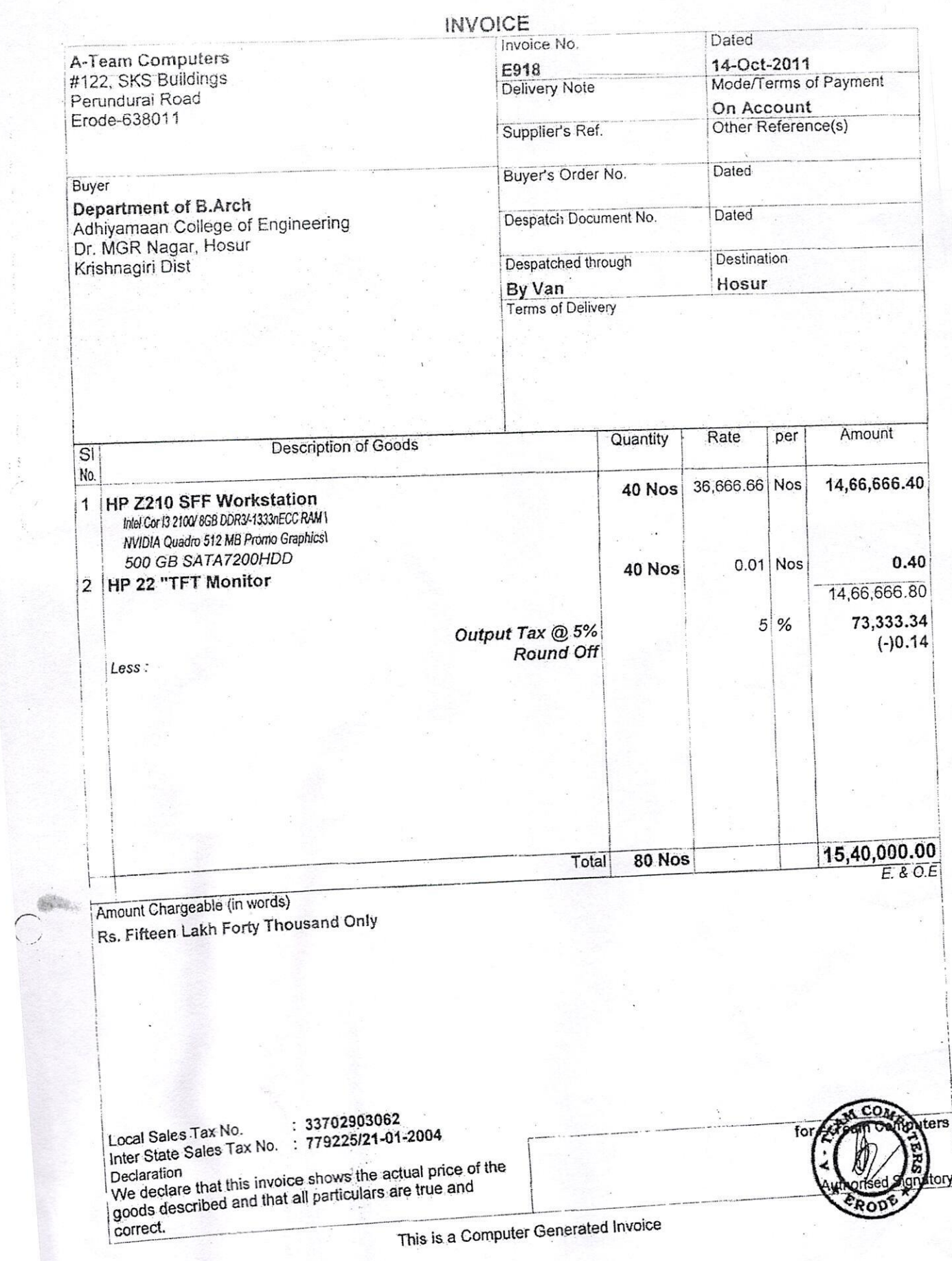

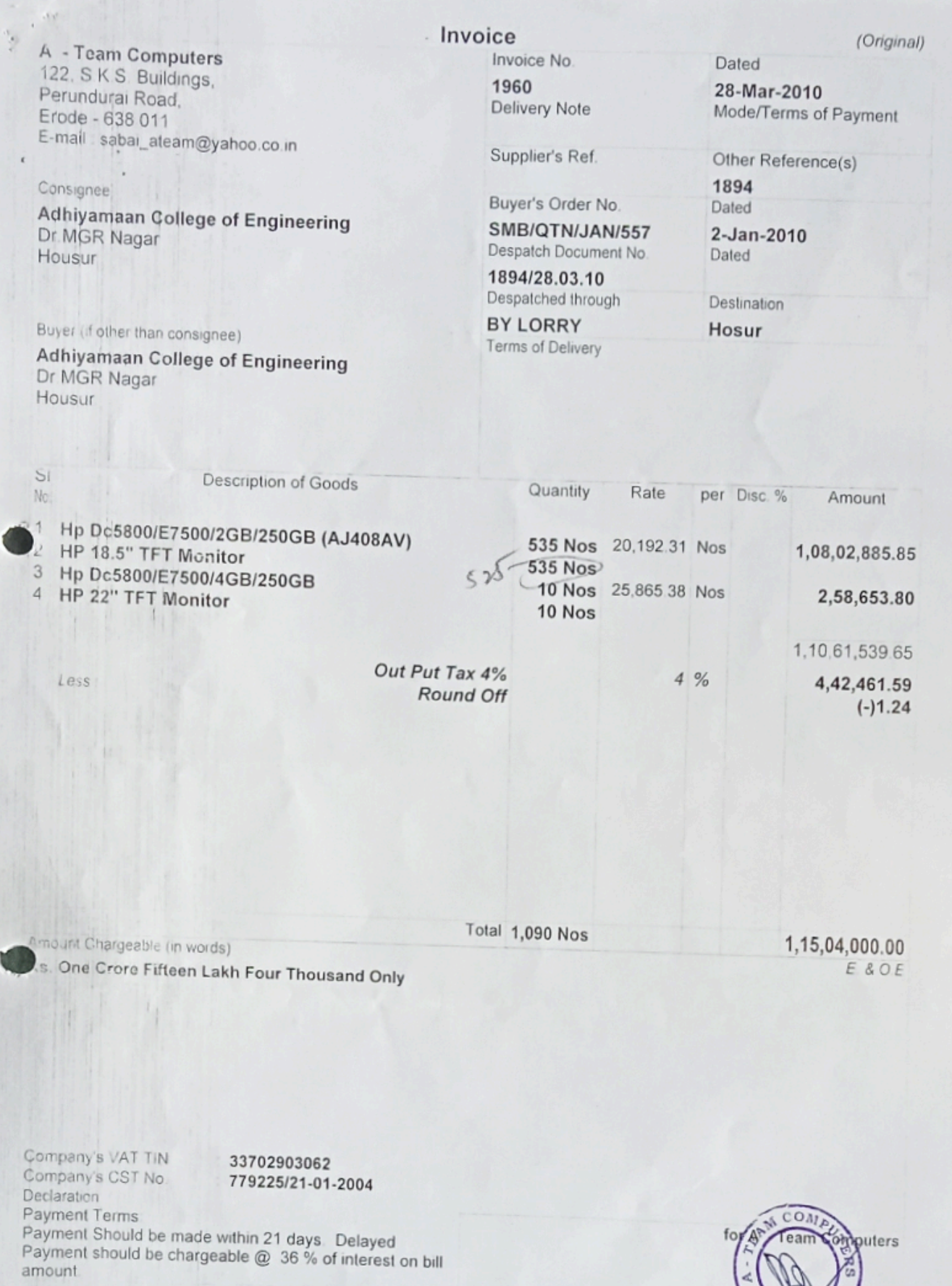

This is a Computer Generated Invoice

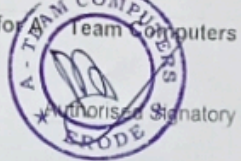